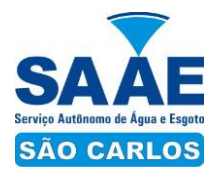

# **SERVIÇO AUTÔNOMO DE ÁGUA E ESGOTO DE SÃO CARLOS**

# **EDITAL DE PREGÃO ELETRÔNICO Nº 029/2016**

## **- PARTICIPAÇÃO AMPLA -**

## **PROCESSO LICITATÓRIO Nº 4621/2016**

#### **TIPO: "MENOR PREÇO"**

O **SERVIÇO AUTÔNOMO DE ÁGUA E ESGOTO DE SÃO CARLOS**, pessoa jurídica de direito público interno, com sede nesta cidade de São Carlos - SP, na Avenida Getúlio Vargas, nº 1.500, Jardim São Paulo, inscrita no CNPJ sob nº 45.359.973/0001-50, I.E. nº 637.271.909.116, torna público para conhecimento de todos os interessados que no dia e hora abaixo indicados, será realizada licitação na modalidade **PREGÃO ELETRÔNICO**, do tipo **"MENOR PREÇO"**, que será regido pela Lei Federal nº 10.520/17/07/2002, pelo Decreto nº 5450 de 31/05/2005, pelo Decreto Municipal nº 151 de 14/07/2004, Decreto Municipal n° 65/2007, Decreto Municipal 03/2012, com aplicação subsidiária da Lei Federal nº 8.666/93 e suas alterações posteriores, Lei Complementar n° 123/06, alterada pela Lei Complementar 147/14, além das demais disposições legais aplicáveis, e pelas condições estabelecidas no presente Edital e seus anexos.

O Pregão Eletrônico será realizado em sessão pública, por meio de sistema eletrônico de comunicação pela INTERNET. O sistema referido utiliza recursos de criptografia e de autenticação que asseguram condições adequadas de segurança em toda etapa do certame.

A informação dos dados para acesso deve ser feita na página inicial no site do Banco do Brasil S/A. [www.bb.com.br,](http://www.bb.com.br/) opção Licitações, ou diretamente em [www.licitacoe](http://www.licitaco/)s-e.com.br.

**ABERTURA DAS PROPOSTAS:** às 09h00min do dia 05/09/2016.

**INÍCIO DA SESSÃO DE DISPUTA DE PREÇOS:** às 10h00min do dia 05/09/2016.

**TEMPO DE DISPUTA NORMAL: 05 minutos,** a etapa de lances da sessão pública será encerrada por decisão do Pregoeiro. Após o fechamento, transcorrerá período de tempo de 01 (um) segundo até 30 (trinta) minutos, aleatoriamente determinado pelo sistema eletrônico, findo o qual será automaticamente encerrada a recepção de lances.

#### **FORMALIZAÇÃO DE CONSULTAS:**

**a)** Observando o prazo legal, o concorrente poderá formular consultas por mensagem eletrônica (*e-mail*) ou fac-símile, conforme abaixo, informando o número da licitação, até 03 (três) dias úteis anteriores à data fixada para abertura da sessão pública.

E-mail: [pregoeiro@saaesaocarlos.com.br](mailto:pregoeiro@saaesaocarlos.com.br)

Fac-símile: (16) 3373-6434

**b)** As consultas serão respondidas por e-mail, ou diretamente no site [www.licitacoes-e.com.br](http://www.licitacoes-e.com.br/), no campo "mensagens" no link correspondente a este Edital.

**c)** No campo "mensagens" serão disponibilizadas, além das respostas, outras informações que o Pregoeiro julgar importantes, razão pela qual os interessados no certame devem consultar o sítio com frequência.

**REFERÊNCIA DE TEMPO:** para todas as referências de tempo será considerado o horário de Brasília – DF.

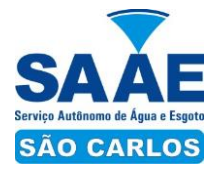

### **Integram o presente Edital os seguintes anexos**:

**ANEXO I** – TERMO DE REFERÊNCIA;

**ANEXO II** – DO OBJETO E DO ORÇAMENTO ESTIMADO;

**ANEXO III** - MODELO DE PROPOSTA DE PREÇOS;

**ANEXO IV -** DECLARAÇÃO DE ADEQUAÇÃO AO ARTIGO 7º – INCISO XXXIII DA CONSTITUIÇÃO FEDERAL;

**ANEXO V** - DECLARAÇÃO DE INEXISTÊNCIA DE FATO IMPEDITIVO;

**ANEXO VI** - DECLARAÇÃO DE MICROEMPRESA OU EMPRESA DE PEQUENO PORTE;

**ANEXO VII** – TERMO DE CIÊNCIA E NOTIFICAÇÃO.

#### **1. DO OBJETO:**

**1.1.** A presente licitação tem por objeto a Renovação de licenças do software Autocad utilizados pela Gerência de Planejamento e Projetos e Setor de Obras, conforme quantidades estimadas e especificações constantes dos **ANEXOS I** e **II** do presente edital.

#### **2. DO PROCEDIMENTO:**

**2.1.** O Pregão Eletrônico será realizado em sessão pública, por meio da *INTERNET*, mediante condições de segurança - criptografia e autenticação - em todas as suas fases, com apoio técnico e operacional do *Setor de Manutenção e Suporte Tecnológico* do SAAE.

**2.2.** O certame será realizado através da utilização da opção "Licitações", do Portal Eletrônico do Banco do Brasil S/A, conforme convênio de cooperação técnica celebrado entre o BANCO DO BRASIL S/A e o SERVIÇO AUTÔNOMO DE ÁGUA E ESGOTO DE SÃO CARLOS, entidade responsável pelo provimento de solução eletrônica para as Unidades Administrativas da Autarquia.

**2.3.** Os trabalhos serão conduzidos pelo "Pregoeiro", com o suporte de sua equipe de apoio, os quais, juntamente com a autoridade competente do órgão promotor da licitação, formam o conjunto de operadores do sistema do Pregão Eletrônico.

## **3. CONDIÇÕES DE PARTICIPAÇÃO:**

# **- PARTICIPAÇÃO AMPLA-**

**3.1.** Poderão participar desta licitação para o lote acima descrito os interessados que atendam a todas as exigências constantes neste Edital e seus anexos, inclusive, quanto à documentação, sendo vedada a participação sob a forma de consórcio.

#### **3.2. Estarão impedidos de participar da presente licitação:**

**3.2.1.** Os interessados suspensos do direito de licitar com a Administração Municipal de São Carlos, no prazo e nas condições do impedimento;

**3.2.2.** Os interessados que tenham sido declarados inidôneos pela Administração Municipal, Estadual ou Federal, podendo incorrer nas penas do Art. 97 da Lei 8.666/93 e alterações

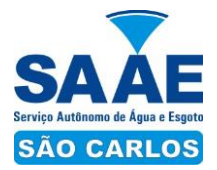

posteriores;

**3.2.3.** Os interessados que estão em regime de falência, concordata, dissolução, liquidação ou concurso de credores;

**3.2.4.** Empresas em forma de consórcios.

## **4. DO CREDENCIAMENTO NO SISTEMA E EFETIVA PARTICIPAÇÃO:**

**4.1.** Para acesso ao sistema eletrônico, os interessados em participar do Pregão Eletrônico deverão dispor de chave de identificação e senha pessoal e intransferível, obtida junto às Agências do Banco do Brasil S/A sediadas no País.

**4.2.** O credenciamento do concorrente vencedor e de seu representante legal junto ao sistema eletrônico implica na responsabilidade legal pelos atos praticados e a capacidade técnica para realização das transações inerentes ao pregão eletrônico.

**4.3.** A chave de identificação e a senha terão validade de 01 (um) ano e poderão ser utilizadas em qualquer pregão eletrônico, salvo quando canceladas por solicitação do credenciado ou por iniciativa do Banco, devidamente justificado.

**4.4.** É de exclusiva responsabilidade do usuário o sigilo da senha, bem como seu uso em qualquer transação efetuada diretamente ou por seu representante, não cabendo ao Banco do Brasil S/A, ao provedor do sistema ou ao órgão promotor da licitação responsabilidade por eventuais danos decorrentes de uso indevido da senha, ainda que por terceiros.

**4.5.** A participação no Pregão Eletrônico se dará por meio da digitação da senha pessoal e intransferível do representante credenciado e subsequente encaminhamento da proposta de preços (isto é, inserção do lance inicial para o lote em campo próprio), exclusivamente por meio do sistema eletrônico, observados data e horário limite estabelecidos.

**4.6.** O encaminhamento de proposta pressupõe o pleno conhecimento e atendimento às exigências de habilitação previstas no Edital. O concorrente será responsável por todas as transações que forem efetuadas em seu nome no sistema eletrônico, assumindo como firmes e verdadeiras suas propostas e lances.

**4.7.** Caberá ao concorrente acompanhar as operações no sistema eletrônico durante a sessão pública do pregão, ficando responsável pelo ônus decorrente da perda de negócios diante da inobservância de quaisquer mensagens emitidas pelo sistema ou de sua desconexão.

#### **5. DO RECEBIMENTO E ABERTURA DAS PROPOSTAS E FORMULAÇÃO DOS LANCES:**

**5.1.** As propostas (lances iniciais) serão recebidas até o horário previsto, após o que terá início a sessão pública do pregão eletrônico, com a divulgação das propostas de preços recebidas, passando o Pregoeiro a avaliar sua aceitabilidade.

**5.2.** Aberta a etapa competitiva, os representantes dos concorrentes deverão estar conectados ao sistema para participar da sessão de lances. A cada lance ofertado o concorrente será imediatamente informado de seu recebimento e respectivo horário de registro e valor.

**5.3.** O concorrente somente poderá oferecer lance inferior ao último por ele ofertado e registrado pelo sistema.

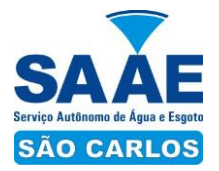

**5.4.** Não serão aceitos dois ou mais lances de mesmo valor, prevalecendo o que for recebido e registrado em primeiro lugar.

**5.5.** Durante o transcurso da sessão pública, os concorrentes serão informados, em tempo real, do valor do menor lance registrado. O sistema não identificará o autor dos lances aos demais concorrentes, tampouco ao pregoeiro.

**5.6.** No caso de desconexão com o pregoeiro no decorrer da etapa competitiva do Pregão, o sistema eletrônico poderá permanecer acessível aos concorrentes para a recepção dos lances, retomando o Pregoeiro, quando possível, sua atuação no certame, sem prejuízos dos atos realizados.

**5.6.1.** Quando a desconexão persistir por tempo superior a 10 (dez) minutos, a sessão do Pregão Eletrônico será suspensa e terá reinício somente após comunicação expressa aos concorrentes, através de mensagem eletrônica, via sistema, divulgando data e hora da reabertura da sessão.

**5.7.** Na disputa normal, a etapa de lances da sessão pública será encerrada por decisão do pregoeiro mediante aviso de fechamento iminente da fase inicial de lances, emitido pelo sistema eletrônico, após transcorrer o período de tempo extra de 01 (um) segundo até 30 (trinta) minutos, aleatoriamente determinado pelo sistema eletrônico, findo o qual será automaticamente encerrada a recepção de lances.

**5.8.** Será permitido à Microempresa e Empresa de Pequeno Porte, o exercício de direito de preferência nos termos dos artigos 44, parágrafo segundo, combinado com o artigo 45 e artigo 43, parágrafo primeiro, da Lei Complementar n° 123/2006, com oferecimento de proposta após o encerramento da disputa, exclusivamente por meio eletrônico previsto neste edital.

**5.9.** Após o encerramento da etapa de lances da sessão pública, o pregoeiro poderá encaminhar pelo sistema eletrônico contraproposta ao concorrente que tenha apresentado lance mais vantajoso, para que seja obtida a melhor proposta, observado o critério de julgamento, não se admitindo negociar condições diferentes daquelas previstas no Edital. A negociação será realizada por meio do sistema, podendo ser acompanhada pelos demais concorrentes.

**5.10.** O sistema informará a proposta de menor preço imediatamente após o encerramento da etapa de lances, e será aberta automaticamente fase para considerações finais pelo pregoeiro, após a qual este encerrará o lote.

**5.10.1.** As etapas seguintes serão realizadas fora da sala de disputa, através de acesso identificado.

**5.11.** Caso não sejam apresentados lances, será verificada a conformidade entre a proposta de menor preço e valor estimado para a contratação.

**5.11.1.** Se houver duas ou mais propostas iniciais de mesmo valor, o sistema classificará como arrematante o concorrente que inseriu a proposta primeiro.

## **6. DA PROPOSTA:**

#### **6.1. A proposta deverá obedecer aos seguintes critérios:**

**6.1.1.** Os preços deverão ser cotados em moeda corrente nacional, devendo o valor

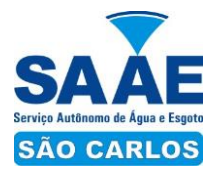

unitário proposto corresponder à unidade solicitada (Unidade de Medida constante no ANEXO II);

**6.1.2.** Excepcionalmente, nos casos em que o valor unitário for inferior a um real, poderão ser aceitas propostas com 04 (quatro) casas decimais;

**6.1.3.** A proposta de preços contemplando o "preço global do lote" deverá ser cadastrada por meio do sistema eletrônico até a data e hora marcada para abertura das propostas. O fornecedor participará do lote somente se ofertar o valor correspondente à quantidade total dos itens inclusos no lote (consoante quantidade máxima a ser adquirida constante no Anexo II).

**6.1.4.** A marca/procedência da(s) licença(s) do(s) software(s) objeto do certame poderá(ão) ser facultativamente especificada(s) no envio da proposta junto ao site, em campo específico do site Licitações-e "Informações adicionais".

**6.1.5.** A marca/procedência da(s) licença(s) do(s) software(s) deverá(ão) ser obrigatoriamente especificada(s) na proposta escrita atualizada, que deverá ser apresentada após a disputa, pelo licitante classificado em primeiro lugar (arrematante do lote), nos moldes estabelecidos no Anexo III, juntamente com a documentação de habilitação de que trata o item 10 deste edital.

**6.1.6.** Condições de pagamento, conforme item 13 deste edital e seus subitens.

**6.1.7. Garantia:** Especificar a garantia das licenças objeto do certame.

**6.2.** O prazo de validade da proposta é de 60 (sessenta) dias a contar da data de sua apresentação.

**6.3. Prazo e condições de entrega e prestação dos serviços:** A(s) licença(s) do(s) software(s), objeto do certame, deverão ser entregues de imediato a 10 (dez) dias úteis após o recebimento do Pedido de Compras/Nota de Empenho, obedecendo ao disposto neste Edital e seus Anexos, efetivando-se na Sede Administrativa do SAAE, à Avenida Getúlio Vargas, 1500 – Jardim São Paulo – São Carlos/SP, horário das 08h às 11h e das 13h às 17h, de segunda a sexta-feira, exceto feriados e pontos facultativos, por conta, risco e custo do contratado, incluído todos os custos e despesas, tais como, e sem se limitar a: custos diretos e indiretos, tributos incidentes, despesas administrativas, materiais, serviços, encargos sociais, trabalhistas, seguros, frete, embalagens, carga/descarga, lucro, despesas, acessórios e encargos, inclusive tributários, incidente sobre a proposta, quando não incorporados ao preço oferecido e outros necessários ao cumprimento integral do objeto deste Edital e seus anexos.

**6.3.1.** O prazo da utilização dos serviços de renovação das licenças, objeto do presente certame será de 12 (doze) meses, para vigorar a partir da data de assinatura, podendo ser prorrogados nos termos do Artigo 57, inciso IV, da Lei 8.666/93, com as devidas justificativas.

**6.3.2.** O(s) concorrente(s) vencedor(es), de acordo com a cláusula 2ª, inciso I do protocolo ICMS 42, estará(ão) obrigado(s) a emitir(em) Nota Fiscal Eletrônica - NF-E, modelo 55, portanto, além da via original que acompanha a mercadoria, encaminhar também por meio eletrônico para o seguinte endereço de e-mail: [scpd@saaesaocarlos.com.br](mailto:scpd@saaesaocarlos.com.br).

**6.3.3.** O(s) concorrente(s) vencedor(es) ficará(ão) obrigado(s) a trocar, às suas expensas, a(s) licença(s) do(s) software(s), objeto do certame, que estiverem em desacordo com as exigências do Edital e/ou apresentar irregularidades, no prazo máximo de 02 (dois) dias

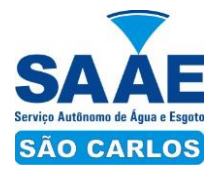

úteis, após a comunicação do SAAE feita via ofício, fac-símile ou e-mail.

**6.4.** É de inteira responsabilidade do concorrente o preço e demais condições apresentadas, salvo se no momento da abertura da proposta for alegado erro, e aceito pelo Pregoeiro, será registrado em ata, devendo o item ser desconsiderado da proposta.

**6.5.** No caso de discordância entre os preços unitários e totais, prevalecerá a soma dos unitários.

**6.6.** Serão desclassificadas as propostas que conflitem com as normas deste Edital ou da legislação em vigor.

#### **6.7. Igualmente serão desclassificadas as propostas que:**

**6.7.1.** Sejam incompletas, isto é, não contenham informação(ões) suficiente(s) que permita(m) a perfeita especificação da(s) licença(s) do(s) software(s) licitados;

**6.7.2.** Contenham qualquer limitação ou condição substancialmente contrastante com o presente Edital, ou seja, manifestamente inexequíveis, por decisão do Pregoeiro;

**6.7.3.** Com garantia da(s) licença(s) do(s) software(s) inferiores à do fabricante.

**6.8.** O município é considerado consumidor final, sendo que o licitante deverá obedecer ao fixado no art.155 §2º, VII, b da Constituição Federal de 1988.

#### **7. DO VALOR ESTIMADO:**

**7.1.** O valor estimado para a presente contratação é de **R\$ 16.584,00 (dezesseis mil, quinhentos e oitenta e quatro reais).**

#### **8. DOS CRITÉRIOS DE JULGAMENTO:**

**8.1.** Para julgamento, será adotado o critério de "MENOR PREÇO POR LOTE", observados os prazos para fornecimento, as especificações técnicas, parâmetros mínimos de desempenho, qualidade e demais condições definidas neste Edital e seus Anexo I e II.

**8.2.** O Pregoeiro anunciará o concorrente detentor da proposta ou lance de menor valor imediatamente após o encerramento da etapa de lances da sessão pública ou, quando for o caso, após negociação e decisão pelo Pregoeiro acerca da aceitação do lance de menor valor.

**8.3.** Se a proposta ou o lance de menor valor não for aceitável, o Pregoeiro examinará a proposta ou o lance subsequente, na ordem de classificação, verificando a sua aceitabilidade e procedendo a sua habilitação. Se for necessário, repetirá esse procedimento, sucessivamente, até a apuração de uma proposta ou lance que atenda ao Edital.

**8.4.** Ocorrendo a situação a que se referem os itens 8.2 e 8.3 deste Edital, o Pregoeiro poderá negociar com o concorrente para que seja obtido melhor preço.

**8.5.** Os concorrentes, ainda que não classificados em primeiro lugar, deverão consultar o sistema regularmente para verificar se passaram à condição de arrematante do lote, em função de desclassificação ou inabilitação do arrematante anterior, podendo o pregoeiro

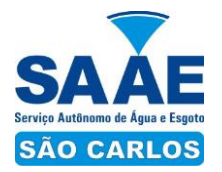

retomar a negociação pelo sistema, convocá-los a apresentar documentos de habilitação e demais medidas necessárias.

**8.6.** Da sessão, o sistema irá gerar ata circunstanciada, na qual estarão registrados todos os atos do procedimento e as ocorrências relevantes.

**8.6.1.** Quando necessário o Pregoeiro e a equipe de apoio poderão complementar as informações da ata gerada pelo sistema do Banco do Brasil, por meio de ata interna que será juntada aos autos referente ao certame.

## **9. DO JULGAMENTO FINAL:**

**9.1.** O(s) licitante(s) que apresentar(em) menor preço, objeto do presente certame, bem como a documentação exigida em ordem, será(ão) considerado(s) vencedor(es).

## **10. DA HABILITAÇÃO:**

**10.1.** O(s) licitante(s) arrematante(es) deverá(ão) apresentar a documentação abaixo, via correio eletrônico, em anexo digitalizado, no prazo de até 04 (quatro) horas da confirmação de arrematação para [pregoeiro@saaesaocarlos.com.br,](mailto:pregoeiro@saaesaocarlos.com.br) **e os originais** ou fotocópias autenticadas, no prazo máximo de 02 (dois) dias úteis, no Setor de Contratos e Licitações do SAAE, localizado à Avenida Getúlio Vargas, 1.500 - Jardim São Paulo - CEP: 13570-390 - São Carlos - SP, aos cuidados do pregoeiro.

**10.1.1.** Juntamente com os documentos de habilitação (digitalizados e originais) deverá ser apresentada a proposta escrita com o valor atualizado (valor arrematado/negociado), conforme item 6.1.5 deste edital.

**10.1.2.** Os documentos relativos à habilitação deverão ser entregues em envelope fechado, apresentados em original, ou por qualquer processo de cópia autenticada por cartório competente ou publicação em órgão da Imprensa Oficial. **No(s) envelope(s) deverá haver a identificação do número do pregão eletrônico, o nome do pregoeiro responsável, bem como os dados da empresa.**

**10.2.** A participação no presente certame implica no reconhecimento da inexistência de fato impeditivo posterior ou anterior, à expedição dos documentos apresentados para habilitação, observado o disposto no Artigo 43, parágrafo 1º da Lei complementar 123/06.

**10.2.1.** A comprovação de regularidade fiscal das microempresas e empresas de pequeno porte somente será exigida para efeito de assinatura do contrato. No entanto, deverão elas apresentar os documentos referentes à regularidade fiscal, mesmo que este apresente alguma restrição.

**10.2.2.** Havendo alguma restrição na comprovação da regularidade fiscal de microempresas e empresas de pequeno porte, será assegurado o prazo de 05 (cinco) dias úteis, a contar da data da publicação da Homologação no Diário Oficial do Município de São Carlos, prorrogável por igual período, para a regularização da documentação, pagamento ou parcelamento do débito e apresentação de eventuais certidões negativas ou positivas com efeito de certidão negativa.

**10.2.3.** A não regularização da documentação no prazo previsto acima implicará na decadência do direito à contratação, sem prejuízo das sanções legais, procedendo-se a convocação dos demais licitantes para retomar os atos referentes ao procedimento licitatório.

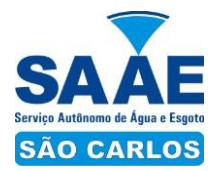

**10.3.** Se o licitante desatender as exigências habilitatórias, o pregoeiro examinará a proposta subsequente, verificando a sua aceitabilidade e procederá conforme a ordem de classificação, e assim sucessivamente, até a apuração de uma proposta que atenda ao edital.

## **10.4. OS DOCUMENTOS DE HABILITAÇÃO SÃO OS SEGUINTES:**

### *10.4.1 – Habilitação Jurídica:*

**a)** Registro comercial, no caso de empresa individual;

**b)** Ato constitutivo, estatuto ou contrato social em vigor, devidamente registrado na Junta Comercial, em se tratando de sociedades comerciais;

**c)** Documentos de eleição dos atuais administradores, tratando-se de sociedades por ações, acompanhados da documentação mencionada na alínea "b", deste subitem;

**d)** Decreto de autorização e ato de registro ou autorização para funcionamento expedido pelo órgão competente, tratando-se de empresa ou sociedade estrangeira em funcionamento no país, quando a atividade assim o exigir.

#### *10.4.2 – Regularidade Fiscal e Trabalhista:*

**a)** Prova de inscrição no Cadastro Nacional de Pessoas Jurídicas (CNPJ);

**b)** Prova de inscrição no Cadastro de Contribuintes Estadual ou Municipal, relativo ao domicílio ou sede do licitante, pertinente ao seu ramo de atividade e compatível com o objeto contratual;

**c)** Prova de Regularidade para com a Fazenda Federal e Prova de Regularidade Relativa à Seguridade Social mediante apresentação de: Certidão Negativa de Débitos Relativos a Tributos Federais e à Dívida Ativa da União, ou certidão positiva com efeitos de negativa, expedida pela Secretaria da Receita Federal e Procuradoria-Geral da Fazenda Nacional, com validade na data da apresentação, na forma da Lei.

**d)** Prova de Regularidade para com a Fazenda Estadual: Certidão Negativa de Débitos ou Certidão Positiva com efeitos de Negativa, com validade na data da apresentação, na forma da lei.

**e)** Prova de Regularidade para com a Fazenda Municipal: Certidão Negativa de Débitos ou Certidão Positiva com efeitos de Negativa do domicílio ou sede do concorrente, ou outra equivalente na forma da Lei, com validade na data da apresentação.

**f)** Prova de regularidade relativa ao FGTS - (CRF) - Fundo de Garantia por Tempo de Serviço, com validade na data da apresentação.

**g)** Prova de inexistência de débitos inadimplidos perante a Justiça do Trabalho, mediante apresentação de Certidão Negativa de Débitos Trabalhistas, em nome do licitante, ou Certidão Positiva com efeitos de Negativa, com validade na data de apresentação, na forma da Lei.

#### *10.4.3 – Capacidade Técnica:*

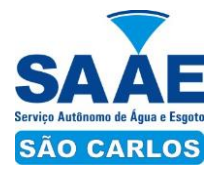

**a)** Atestado(s) fornecido(s) por pessoa jurídica de direito público ou privado de desempenho anterior que comprove a capacidade para execução do objeto desta licitação, podendo tal comprovação ser efetuada por 01 (um) ou mais atestados, admitindo-se prova de execuções similares em quantidades razoáveis, assim consideradas 50% a 60% do fornecimento pretendido.

## *10.4.4 – Qualificação Econômica Financeira:*

**a)** Certidão Negativa de Falência e/ou Recuperação Judicial, expedida pelo distribuidor da sede da pessoa jurídica com data de expedição não superior a 90 (noventa) dias da data da abertura da licitação. Caso na certidão conste a data de validade, esta prevalecerá.

#### *10.4.5 – Outras Comprovações:*

**a)** Declaração que de acordo com o Art. 7º inciso XXXIII da Constituição Federal/1988, não emprega menores de 16 anos, salvo na condição de aprendiz, ou menores de 18 anos em trabalho noturno, perigoso ou insalubre, conforme o constante do Anexo IV.

**b)** Declaração de pleno atendimento aos requisitos de habilitação e inexistência de qualquer fato impeditivo à participação, conforme o constante do Anexo V.

**c \* )** No caso de Microempresa ou Empresa de Pequeno Porte que optar pelos benefícios da Lei Complementar nº 123/06, apresentar declaração de enquadramento nessas situações conforme o constante do Anexo VI, e deverá também ser apresentada uma das seguintes comprovações:

1) Quando optante pelo Simples Nacional: comprovante da opção pelo simples obtido no sitio da Secretaria da Receita Federal;

2) Quando não optante pelo Simples Nacional: prova através de documento expedido através da junta comercial ou balanço patrimonial e Demonstração do Resultado do Exercício – DRE, comprovando ter receita bruta dentro dos limites estabelecidos nos incisos I e II, do Artigo 3º, da Lei complementar 123/06.

**\***A participação nas condições previstas nesta alínea, implica no reconhecimento de não se encontrar em nenhuma das situações previstas no parágrafo 4º do Artigo 3º, da Lei complementar 123/06.

**10.5.** Os licitantes cadastrados no SAAE poderão deixar de apresentar os documentos **originais** que já constem do respectivo cadastro (os que ainda estiverem dentro do prazo de validade), devendo os demais ser encaminhados observados os prazos e condições estabelecidos neste edital.

**10.6.** Os documentos apresentados deverão ser, obrigatoriamente, da mesma sede, ou seja, se da matriz, todos da matriz, se de alguma filial, todos da mesma filial, com exceção dos documentos que são válidos para matriz e todas as filiais.

**10.6.1.** Caso a licitante pretenda que um de seus estabelecimentos (filiais), que não o participante da licitação, execute o futuro contrato, deverá apresentar toda a documentação de ambos os estabelecimentos na forma e condições previstas neste edital.

**10.7.** Havendo recurso, o pregoeiro apreciará os mesmos e, caso não reconsidere sua posição, caberá à autoridade máxima competente a decisão em grau final.

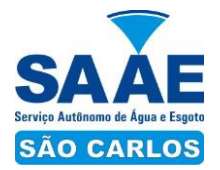

**10.8.** Após a habilitação, poderá a concorrente ser desclassificada por motivo relacionado com a capacidade jurídica, regularidade fiscal, qualificação econômico-financeira, qualificação técnica e/ou inidoneidade, em razão de fatos supervenientes ou somente conhecidos após o julgamento.

**10.9.** Todos os documentos e certidões deverão ser apresentados dentro do respectivo prazo de validade.

## **11. DA IMPUGNAÇÃO AO EDITAL E RECURSOS:**

**11.1.** Decairá do direito de impugnação dos termos do Edital de Pregão, perante o SAAE, aquele que não se manifestar até 02 (dois) dias úteis antes da data de abertura da sessão do pregão, apontando as falhas e irregularidade que o viciariam.

**11.1.1.** A apresentação de impugnação, após o prazo estipulado no subitem anterior, não a caracterizará como recurso, recebendo tratamento como mera informação.

**11.2.** A sessão pública compreende, sucessivamente, a abertura das propostas, a etapa de lances e a declaração do vencedor.

**11.2.1.** A declaração do vencedor compreende a análise da proposta e o julgamento de habilitação, de acordo com as exigências previstas neste Edital.

**11.3.** De todos os atos e decisões do Pregoeiro, relacionados ao pregão, cabe recurso;

**11.3.1.** Depois de declarado o vencedor, no sistema, qualquer concorrente poderá, durante a sessão pública, de forma imediata e motivada, em campo próprio do sistema, manifestar sua intenção de recorrer, com o registro da síntese de suas razões, sendo-lhes facultado apresentar as razões de recurso no prazo de 03 (três) dias úteis, ficando os demais, desde logo, intimados para, querendo, apresentarem contra razões em igual prazo, que começará a contar do término do prazo do recorrente, sendo-lhes assegurada vista dos elementos indispensáveis à defesa dos seus interesses.

**11.3.1.1.** Encerrada a etapa de lances, os concorrentes deverão consultar regularmente o sistema para verificar se foi declarado o vencedor e se está aberta a opção para interposição de recurso. A partir da liberação, os licitantes terão 24 (vinte e quatro) horas para manifestarem sua intenção de recorrer, com o registro da síntese de suas razões, em campo próprio do sistema.

**11.3.1.2.** O recurso contra atos e decisões do pregoeiro terá efeito suspensivo e o seu acolhimento importará a invalidação apenas dos atos insuscetíveis de aproveitamento.

**11.4.** A falta de manifestação imediata e motivada do concorrente quanto à intenção de recorrer, importará na decadência desse direito, ficando o pregoeiro autorizado a adjudicar o objeto ao concorrente declarado vencedor.

**11.4.1.** Caso a adjudicação ao concorrente vencedor não seja proferida na própria sessão, o prazo de recurso passará a contar a partir da publicação do resultado do certame no Diário Oficial do Município (www.saocarlos.sp.gov.br).

**11.5.** Os recursos deverão ser endereçados ao SAAE e seu encaminhamento se dará por intermédio do pregoeiro.

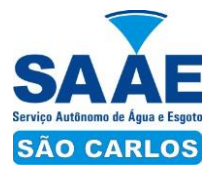

**11.6.** Não serão conhecidos as impugnações e os recursos apresentados fora do prazo legal e/ou subscritos por representante não habilitado ou não identificado no processo para responder pelo concorrente.

**11.7.** No julgamento da habilitação e das propostas, o pregoeiro poderá sanar erros ou falhas que não alterem a substância das propostas, dos documentos e sua validade jurídica, mediante despacho fundamentado, registrado em ata e acessível a todos, atribuindo-lhes validade e eficácia para fins de habilitação e classificação, inclusive através de verificação junto aos sítios oficiais certificados.

**11.8.** Cabe, ainda, recurso contra a decisão que:

a) anular ou revogar o pregão;

b) determinar a aplicação das penalidades de advertência, multa, suspensão temporária do direito de licitar e contratar com o SAAE.

**11.8.1.** Os recursos de que tratam as letras "a" e "b" do item 11.8, deverão ser interpostos no prazo de 05 (cinco) dias úteis a contar da intimação do ato, e terão efeito suspensivo;

**11.8.1.1.** A intimação dos atos referidos no item 15 será feita mediante publicação na imprensa oficial e terá efeito suspensivo.

**11.8.1.2.** Interposto o recurso de que tratam as letras "a" e "b" do item 11.8, será comunicado aos demais concorrentes, que poderão impugná-lo no prazo de 05 (cinco) dias úteis.

**11.8.2.** Os recursos interpostos fora do prazo não serão conhecidos.

**11.8.3.** O recurso será dirigido à autoridade superior, por intermédio da que praticou o ato recorrido, a qual poderá reconsiderar a sua decisão, no prazo de 05 (cinco) dias úteis, ou nesse mesmo prazo fazê-lo subir, devidamente informado, devendo, nesse caso, a decisão ser proferida no prazo de 05 (cinco) dias úteis, contado do recebimento do recurso.

#### **12. DA HOMOLOGAÇÃO E CONTRATAÇÃO:**

**12.1.** Decididos os recursos e constatada a regularidade dos atos procedimentais, a autoridade competente homologará os procedimentos licitatórios e adjudicará o objeto ao vencedor.

**12.2.** Adjudicada a licitação pela autoridade competente, o adjudicatário será convocado para assinar o contrato ou retirar o instrumento equivalente no prazo de 05 (cinco) dias úteis. Caso nos documentos de habilitação não estejam contemplados todos os dados do representante legal que assinará o Contrato, deverá o licitante vencedor encaminhar as informações e comprovações no prazo para entrega dos documentos no original ou cópia autenticada, previsto no item 10.1.

**12.3.** Como condição para a sua contratação, o concorrente vencedor deverá manter as condições de habilitação, prestar as informações solicitadas pela contratante dentro dos prazos estipulados, bem como não transferir a outrem as obrigações decorrentes deste contrato.

**12.4.** A obrigação decorrente do fornecimento de bens será firmada entre a Administração e o Fornecedor, por meio de contrato, observando as condições estabelecidas neste Edital, e na legislação vigente.

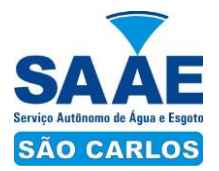

**12.5.** Quando o concorrente vencedor convocado dentro do prazo de validade da sua proposta, não celebrar o contrato ou não apresentar situação regular no ato da assinatura deste, sem motivo justo e aceito pelo Contratante, será facultada a convocação do outro concorrente, observada a ordem de classificação para celebrar o contrato, e assim sucessivamente, sem prejuízo da aplicação das sanções cabíveis.

**12.6.** O objeto contratual poderá ser acrescido ou reduzido de acordo com o disposto no Art. 65, § 1º, da Lei nº 8.666/93 e alterações posteriores.

#### **13. DO PAGAMENTO:**

**13.1.** Liquidadas as despesas através do recebimento definitivo acompanhado dos documentos exigidos do Edital, será processado o respectivo pagamento.

**13.2.** Os pagamentos serão efetuados mediante crédito em conta corrente devendo o concorrente informar o número do banco, da agência e conta bancária, ou através de banco credenciado, a critério do SAAE.

**13.3.** O pagamento será efetuado 30 (trinta) dias corridos contados do recebimento do objeto licitado, acompanhado da Nota Fiscal Fatura, e apresentação dos comprovantes de regularidade perante o INSS e FGTS, desde que devidamente atestado pelo SAAE, através de Termo de Recebimento Provisório/Definitivo (Resolução SAAE 03/2016).

**13.4.** O licitante, mediante a apresentação da proposta, assume inteira e completa responsabilidade pela perfeita execução do objeto desta licitação, nos termos do Código Civil Brasileiro, arcando como único responsável, em qualquer caso, por danos ou prejuízos que, eventualmente, possa causar a terceiros, em decorrência da contratação, sem qualquer responsabilidade ou ônus para o SAAE, pelo ressarcimento ou indenização devida, por ocasião da assinatura do contrato, ou retirada do documento equivalente.

## **14. DO RECURSO ORÇAMENTÁRIO:**

**14.1.** As despesas decorrentes com a presente aquisição correrão por conta da Dotação Orçamentária nº 060100.1751260082.504 – 33903911.

#### **15. DAS SANÇÕES ADMINISTRATIVAS:**

**15.1.** O licitante que incorrer nas infrações previstas no Artigo 7º da Lei 10.520, de 17 de Julho de 2002, ficará sancionado nos termos abaixo dispostos:

a) Apresentar documento falso exigido para o certame: impedimento de contratar com o SAAE, por 5 anos;

b) Ensejar o retardamento da execução do certame, valendo-se de meios ilícitos: impedimento de contratar com o SAAE, por 5 anos;

c) Não manter a proposta ou não celebrar o contrato ou retirar o instrumento equivalente: impedimento de contratar por 2 anos;

d) Falhar na execução do contrato: impedimento de contratar por 3 anos;

e) Fraudar na execução do objeto contratual: impedimento de contratar por 5 anos;

f) Comportar-se de modo inidôneo ou cometer fraude fiscal: impedimento de contratar por 5 anos.

**Parágrafo Único:** No processo administrativo serão garantidos ampla defesa e o

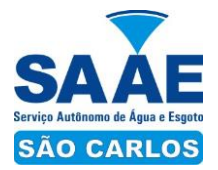

contraditório.

**15.2.** O licitante sujeitar-se-á, ainda, as sanções de: advertência, multa e declaração de inidoneidade, sendo que as sanções de suspensão descrita no item anterior e declaração de inidoneidade, que poderão ser cumuladas com multa, sem prejuízo da rescisão contratual.

**15.3.** As multas poderão ser cumulativas, reiteradas e aplicadas em dobro, sempre que se repetir o motivo.

**15.4.** No descumprimento de quaisquer obrigações licitatórias/contratuais, bem como o descumprimento da regularização no exercício do direito previsto no subitem 10.2.2, poderá ser aplicada multa indenizatória de até 10% (dez por cento) do valor total do objeto licitado.

**15.5.** As multas serão, após regular processo administrativo, descontadas da(s) fatura(s), cobrada judicialmente ou extrajudicialmente, a critério do SAAE.

**15.6.** Da decisão de aplicação de quaisquer das penalidades previstas, será concedido prazo para defesa prévia de 05 (cinco) dias úteis a contar da notificação.

**15.7.** Da aplicação da sanção caberá recurso no prazo de 05 (cinco) dias úteis a contar da publicação no Diário Oficial do Município de São Carlos - SP.

**15.8.** As penalidades serão obrigatoriamente registradas no Cadastro de Fornecedores do SAAE. No caso de impedimento do direito de licitar e contratar ou declaração inidoneidade, o licitante terá seu cadastro cancelado por igual período.

**15.9.** A recusa do licitante vencedor em retirar e devolver devidamente assinado o Contrato no prazo estabelecido importará na decadência e aplicação de multa correspondente a 10% sobre o valor constante da proposta para aos itens que forem objetos de registro.

**15.10.** O Contrato ou documento equivalente poderá ser rescindido nas situações previstas nos artigos 77 e 78 da Lei nº 8.666/93 e alterações posteriores.

## **16. DAS DISPOSIÇÕES FINAIS:**

**16.1.** A participação do presente certame implica no reconhecimento da inexistência de qualquer fator impeditivo à participação inclusive punição de impedimento ou inidoneidade para licitar e contratar com a Administração Pública.

**16.2.** As normas disciplinadoras deste Pregão serão sempre interpretadas em favor da ampliação da disputa entre os interessados, desde que não comprometam o interesse da Administração, a finalidade e a segurança da contratação.

**16.3.** É facultado ao Pregoeiro, ou à autoridade superior, em qualquer fase da licitação, a promoção de diligência destinada a esclarecer ou complementar a instrução do processo, vedada a inclusão posterior de documento ou informação que deveria constar no ato da sessão pública.

**16.4.** A autoridade competente, para determinar a assinatura do Contrato e posteriores contratações, poderá revogar a licitação em face de razões de interesse público, derivadas de fato superveniente devidamente comprovado, pertinente e suficiente para justificar tal conduta, devendo anulá-la por ilegalidade, de ofício ou por provocação de qualquer pessoa, mediante ato escrito e fundamentado.

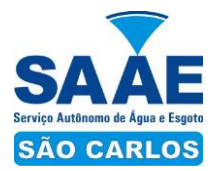

**16.5.** Os licitantes não terão direito à indenização em decorrência da anulação do procedimento licitatório.

**16.6.** A Administração reserva-se no direito de transferir o prazo para o recebimento e abertura das propostas, descabendo em tais casos, direito à indenização pelos licitantes.

**16.7.** A participação no presente certame implica em concordância tácita, por parte do licitante, com todos os termos e condições deste Edital e seus Anexos.

**16.8.** Todos os atos que demandem publicidade em imprensa oficial serão publicados no Diário Oficial do Município de São Carlos, ressalvada a hipótese do art. 21, §4º, da Lei 8.666/93.

**16.9.** Fica eleito o Foro da Comarca de São Carlos - SP, para dirimir litígios resultantes deste Edital e seus Anexos.

São Carlos, 22 de agosto de 2016.

**João Carlos Ferreira** Pregoeiro Portaria 426/2015

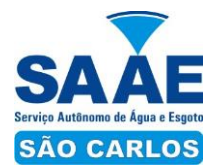

## **ANEXO I**

## **TERMO DE REFERÊNCIA**

## **1. OBJETO**

Contratação de empresa para renovação de licenças do software Autocad com direito a suporte técnico, atualização de versão para mais recente "upgrade" e possibilidade de retroceder para versão anterior "downgrade", conta de acesso junto ao fornecedor/fabricante para download de versões atuais e anteriores.

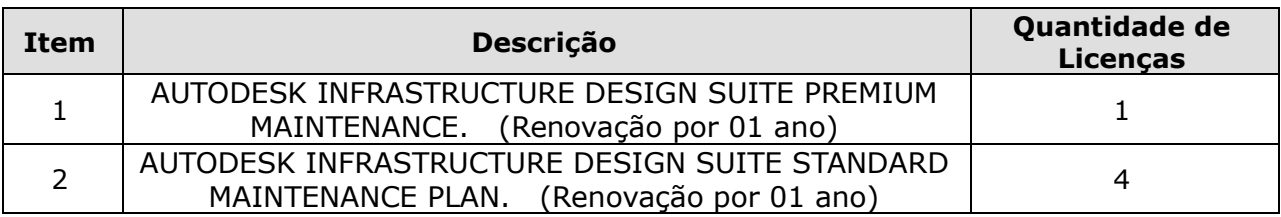

## **2. AUTODESK INFRASTRUCTURE DESIGN SUITE PREMIUM 2017**

- **2.1.** Esta suite é composta dos seguintes produtos:
- 2.1.1 AutoCAD 2017
- 2.1.2 AutoCAD Map 3D 2017
- 2.1.3 AutoCAD Raster Design 2017
- 2.1.4 Autodesk ReCap 2017
- 2.1.5 Autodesk Navisworks Simulate 2017
- 2.1.6 AutoCAD Civil 3D 2017
- 2.1.7 Autodesk 3ds Max 2017
- 2.1.8 AutoCAD Utility Design 2017
- 2.1.10 Autodesk Revit 2017
- 2.1.11 Autodesk InfraWorks 360 LT
- 2.1.12 Autodesk Green Building Studio
- 2.1.13 Autodesk Geotechnical Module
- 2.1.14 Autodesk Rail Layout Module
- 2.1.15 Autodesk Bridge Module

#### **2.1.1 AutoCAD**

• Solução que facilita a criação e confecção de desenhos técnicos através de ferramentas para desenho de: pontos, linhas, polilinhas, multilinhas, arcos, polígonos, polilinha 3D, raio, donut, spline, elipse, entidades complexas (agrupamento de entidades mais simples).

• Recursos para criação e edição de tabelas, fornecendo número de linhas e colunas.

• Recursos para manipulação de tabelas como inserção e remoção de linhas e colunas e mesclagem de células.

• Formatação de tabelas a partir de estilos. Compartilhar as vistas de projeto publicando-as na nuvem.

• Recurso para modificar geometrias, das mais simples às mais complexas.

• Recurso para cortar um objeto que cruza outro, eliminando todo o desenho de um lado ou outro da interseção. Recurso para estender um objeto para que interseccione

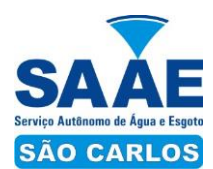

com um outro.

- Ferramentas para mover, rotacionar, escalar e esticar objetos.
- Permite plotagem em background de arquivos de desenho.

• Recursos para renderizações, incluindo estudo de iluminação solar e bibliotecas fotorealistas de materiais.

- Suporte a aplicativos desenvolvidos em linguagem Autolisp.
- Recursos para simular câmeras e passeios virtuais em projetos tridimensionais.

• Linhas de centro e marcas de centro inteligentes. Ao mover objetos associados, as linhas de centro e a marcas de centro se movem automaticamente com o objeto.

• Disponibilidade de linha de comandos com atalhos de teclado para acionar recursos do software sem a necessidade de uso de menus, possibilitando ao usuário o uso das duas mãos para agilizar tarefas de projeto.

• Suporte ao uso de cores em gradiente e a True Color (24 bits para representar a cor de cada pixel, o que possibilita a codificação de cerca de 16 milhões de cores).

• Compatibilidade total com arquivos em formato DWG gerados pelas versões do AutoCAD até AutoCAD 2017.

• Recursos para modelagem e edição de objetos em 3 dimensões.

• Ferramentas para a criação, subtração e edição de superfícies e sólidos em 3 dimensões que contenham faces definidas por superfícies complexas, em um único ambiente, sem a utilização de softwares externos.

• Extraia contornos (curvas isolinha) através de um ponto específico de uma superfície ou face de um sólido para determinar as linhas de contorno de qualquer forma. A ferramenta exibe uma visualização da spline resultante antes da seleção do ponto. Você pode especificar a direção das linhas isométricas na direção U ou V.

• Recursos para inserção de texturas em superfícies em 3 dimensões complexas.

• Recursos para adicionar comportamentos dinâmicos a bibliotecas de blocos que Permitem a duplicação, edição, rotação, movimentação e criação de blocos através de operações de selecionar e arrastar/selecionar.

• Recurso para inclusão de assinatura digital no arquivo de desenho.

• Anexar e visualizar modelos do Autodesk® Navisworks® e Autodesk® BIM 360™ Glue® diretamente no AutoCAD.

• Linha de comando inteligente que reconhece o que o usuário está digitando esteja no começo, meio ou fim do nome do comando, e exibe os comandos relacionados à palavra digitada, como sinônimos, traduções. Efetua também a correspondência entre função e comando.

• Disposição de desenhos em abas na parte superior à área de trabalho, com a facilidade de criar um novo arquivo apenas selecionando o sinal de adição, como em um navegador da Web.

• Capacidade de importar arquivos em formato SKP (do programa Sketchup).

• Ferramenta para captura de nuvens de pontos.

• Extração da geometria da nuvem de pontos.

• Capacidade de alinhamento de texto de forma dinâmica reposicionando um dos nós.

• Capacidade de transformação automática de texto fazendo uma fração de números separados por barra transformar-se na disposição de numerador sobre denominador separando-os por uma linha horizontal, possibilitando modificar as propriedades da fração para exibir o numerador e denominador com um separador diagonal.

• Recurso que Permite a criação de caixas de texto com transparência, mostrando os desenhos por detrás da caixa, e que possibilitem a modificação de seu tamanho de forma intuitiva, pelos lados ou pelos cantos.

• Capacidade de correção de texto quando se digita com a tecla Caps Lock ativada e se pressiona a tecla Shift, e desligamento automático da tecla de Caps Lock após dar um espaço ou pular uma linha, permitindo que continue a digitar sem interrupções.

• Capacidade de otimizar e enumerar de forma automática. "Ao digitar em uma caixa de texto, no início de uma linha, um símbolo, letra ou número seguido de ".", ")", ">",

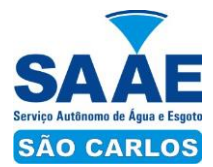

"}", "," ou "]" cria-se uma lista.

• Recursos de edição de texto como sobrescrito e subscrito, localizado em aba diferenciada no painel de recursos, disponível ao editar caixas de texto, tabelas, indicações e cotas.

• Recursos de edição de texto que Permitem a definição de tabulações, alinhamento de parágrafos e espaçamento entre linhas.

- Dimensionamento Inteligente.
- Alinhamento de Texto.
- Texto pesquisável em PDF exportado.
- Importar a geometria de um arquivo PDF no seu desenho como objetos do AutoCAD.
- Scripts LISP/ARX
- Interface do usuário personalizável.

• Recurso que Permite uma interação colaborativa em equipe através de anotações compartilhadas no projeto em tempo real.

• Compartilhamento no Facebook e no Twitter.

• Capacidade de geolocalização através de uma biblioteca de sistemas de coordenadas que permite a introdução de Live Maps, no fundo do desenho, alterar tamanho de exibição, transparência, contraste e brilho do mapa (aéreo, de ruas, ou híbrido).

• Recurso exclusivo de exportação de Modelos 3D para Serviço de Impressão, reconhecendo alguns tipos de Impressora 3D.

• Recurso para preparar o modelo antes de enviar para impressão 3D, definindo materiais, layout, suportes e aparas.

• Suporte aos sistemas operacionais Microsoft Windows 10, Microsoft Windows 8/8.1 e Microsoft Windows 7 ou Versão Superior.

• Gerenciador de licenças em servidor deve suportar os seguintes sistemas operacionais: Windows Server® 2012, Windows Server 2012 R2, Windows Server 2008, Windows 2008 R2 Server editions, Windows Server 2003 e Windows 2003 R2 Server editions ou Versão Superior.

• Suporta Citrix® XenApp™ 7.6, Citrix® XenDesktop™ 7.6.

• Formatos nativos: \*.dwg, \*.dws, \*.dwt, \*.dxf

• Formatos Suportados para importação: \*.3ds, \*.sat, \*.CATPart; \*.CATProduct, \*.fbx, \*.igs, \*.iges, \*.ipt, \*.iam, \*.jt, \*.wmf, \*.dgn, \*.prt, \*.x\_b, \*.x\_t, \*.prt, \*.asm, \*.g,  $*.\text{neu}, *.\text{3dm}, *.\text{prt}, *.\text{sldptr}, *.\text{asm}, *.\text{sldasm}, *.\text{ste}, *.\text{stp}, *.\text{step}, *.\text{rcp}, *.\text{rcs}.$ 

• Formatos suportados para exportação: \*. dwf, \*.dwfx, \*.fbx, \*.wmf, \*.sat, \*.stl,  $*.eps, *.dxx, *.bmp, *.dwg, *.dgn, *.iges, *.igs, *.pdf.$ 

#### **2.1.2 AutoCAD Map 3D**

- Suporte a diferentes sistemas de coordenadas.
- Suporte com FDO (Feature Data Object) para versõs Oracle, MySQL e ArcGIS.
- Suporte ao Provedor ArgGIS de 64bits.
- Criação de novos sistemas de coordenadas.
- Conversão entre diferentes sistemas de coordenadas.

• Suporte aos seguintes formatos de dados vetoriais: DWG versão 2002 até 2015, DWF, DXF, ESRI ShapeFile, GML (Geographic Markup Language) Version 2, MapInfo MID/MIF, MapInfo TAB, MicroStation DGN, SDTS, VML, VPF.

• Suporte aos seguintes formatos de dados raster: BMP, MrSID, ECW, TIFF, GeoTIFF, CALS-I, FLIC, GeoSpot, IG4, IGS, JFIF, JPEG 2000, PCX, PICT, PNG, RLC, TARGA, DEM.

• Acesso nativo e direto a dados espaciais armazenados nos seguintes sistemas gerenciadores de banco de dados: Oracle Locator ou Spatial, MS SQL Server, MySQL, ESRI ArcSDE, Postgres/PostGIS.

• Acesso nativo e direto a entidades pontuais armazenadas em qualquer banco de dados padrão ODBC.

• Funcionalidade para criação de joins (associação) entre uma tabela de dados espaciais e uma tabela de atributos de tal forma que se podem visualizar os atributos

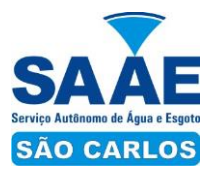

provenientes da tabela associada juntamente com os dados da tabela espacial.

• Leitura de serviços Web no padrão OGC Web Map Service (WMS) e Web Feature Service (WFS).

• Permitir que vários usuários editem os mesmos arquivos simultaneamente.

• O sistema deverá fazer o controle de acesso multiusuário, não permitindo que dois ou mais usuários atualizem uma mesma entidade ao mesmo tempo.

• Efetuar o controle de acesso multiusuário a entidades de banco de dados espacial.

• Efetuar o lock de entidades atualizadas, não permitindo atualização simultânea de uma mesma entidade por mais de um usuário.

• Permitir o controle de usuários. Deve ser possível cadastrar os usuários com login e senha no sistema e atribuir permissões de acesso a funcionalidades específicas.

• Capacidade de trabalhar com entidades 2D e 3D.

• Capacidade de armazenar atributos de entidades junto com o arquivo do desenho ou em qualquer banco de dados relacional que atenda o padrão OLE DB/ODBC.

• Funcionalidade para verificar se um arquivo está dentro de um padrão especificado (nomes de camadas, tipos de linhas, espessura de linhas, etc).

• Recursos de snapping: ponto final, ponto médio, centro, nodo, quadrante, interseção, extensão, inserção, perpendicular, tangente, ponto mais próximo, interseção aparente, paralelo.

• Recursos de vistas. Recursos de coordenadas geométricas tanto na digitalização de objetos, quanto na consulta de coordenadas de objetos.

• Funcionalidade para gerar automaticamente um caderno de mapas para plotagem a partir de um conjunto de arquivos de mapas, sem necessidade de abrir todos os arquivos de mapas.

• Funcionalidade de rubber sheeting (ajuste não uniforme) de dados vetoriais e raster a partir de um conjunto de pontos de controle.

• Possibilidade de ajustar todas as entidades de um mapa ou um subconjunto delas.

• Capacidade de quebrar automaticamente entidades em uma dada fronteira ou de gerar vértices na fronteira.

• Funcionalidades para exibir apenas entidades resultantes de uma consulta, ao invés de carregar todas as entidades do arquivo. Os critérios para definição da consulta deverão ser: propriedades das entidades (como cor, espessura de linha, camada, etc), atributos de dados ou critérios espaciais.

• Capacidade de armazenar as definições de consultas em arquivos.

• Capacidade de gerar resultado da consulta como arquivo texto.

• Funcionalidades para correção (limpeza) de desenhos: remover duplicados, apagar entidades pequenas, quebrar objetos que se cruzam, estender undershoots, extensão de objetos que quase se cruzam (interseção aparente), convergir nodos próximos, dissolver pseudo-nodos, apagar objetos soltos, simplificar objetos, remover objetos de comprimento zero, adicionar ou remover vértices de polilinhas 3D.

• Funcionalidade para gerar mapas temáticos a partir de propriedades das entidades ou atributos armazenados no próprio desenho ou em banco de dados.

• Funcionalidade para configurar exibição de objetos em função da escala.

• Capacidade de definir simbologia composta para entidades. Por exemplo, definir uma simbologia como combinação de dois tipos de linha diferentes, com cores e espessuras diferentes.

• Capacidade de fazer mapas 2D e 3D de elevação, de declividade e de direção de superfícies usando arquivos DEM.

• Funcionalidades para criação, edição e remoção de topologias dos tipos: nodo, rede e polígono.

• Efetuar as seguintes análises de topologia: caminho mais curto, melhor rota, fluxo, overlay, dissolve, buffer.

• Permitir associar documentos tais como arquivos texto, planilha, imagens a entidades.

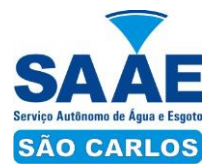

• Capacidade de gerar rótulos automáticos para as entidades a partir de propriedades ou atributos de dados das entidades armazenados no próprio arquivo de desenho ou em bancos de dados relacionais.

• Capacidade de geolocalização através de uma biblioteca de sistemas de coordenadas que permita a introdução de Live Maps, no fundo do desenho.

#### **2.1.3 AutoCAD Raster Design**

• Funcionalidade para converter dados raster para entidades vetoriais identificando, linhas, arcos, curvas e curvas de nível.

• Permitir atribuir elevação às curvas de nível durante o processo de vetorização.

• Ferramenta de OCR (Optical Character Recognition) para conversão de raster para vetor.

• Ferramenta de transformação de sistemas de coordenadas de imagens

• Suportar os seguintes formatos de imagens: MrSID, ECW, JPEG 2000, DigitalGlobe Quickbird TIFF, Landsat FAST-L7A, BMP, DOQ, GeoSPOT, IG4, PCX, RLC, CALS, ESRI GRID, GeoTIFF, JPEG/JFIF, PICT, TGA, DEM, FLIC, GIF, DTED, PNG, TIFF.

• Ferramentas para processamento de imagens: histograma para equalizar imagens, ajuste de brilho e contraste, converter imagens em tons de cinza ou coloridas para imagens bitonais, executar ajuste não linear de tons, ferramenta de suavização e de sombras.

• Funcionalidade para inversão da parte clara e escura de imagens binárias, coloridas e em tons de cinza.

• Ferramentas para manipulação de entidades raster: permitir apagar facilmente imagens raster, linhas, arcos e círculos.

#### **2.1.4 Autodesk ReCap**

• Solução para o processamento de nuvens de pontos para criação de modelos 3D com texturas que reflitam empreendimentos existentes, escaneados a laser ou por fotografia.

• Compatibilidade com software para edição de desenhos (CAD).

- Capacidade de organizar, visualizar e limpar grandes conjuntos de dados capturados.
- Recurso para processamento de nuvens com mais de 20 bilhões de pontos.
- Ferramentas para modificação do modelo e inserção de novos elementos.

• Funcionalidade para diferentes visualizações da nuvem de pontos (RGB, preto e branco, por elevação e por densidade)

- Funcionalidade de controle de tamanho de ponto e espaçamento entre os pontos
- Funcionalidade de recorte de áreas de não interesse do scan.
- Permite que o usuário edite a medição existente.
- Permite ao usuário criar anotação em Real View;
- Suporte de Título e Corpo de texto para as anotações;
- Suporta Hiperlink nas anotações;
- Visual mais intuitivo para anotação;
- Fornece feedback visual durante a colocação de anotações.
- Captura Kits de Codecs.
- Qualidade de exibição de acentuação de gradiente

• Possui função que permite limpar todos os dados de pesquisa de um projeto

• Formato nativo: \*.rcp

• Suporte a importação dos seguintes formatos: \*.fls, \*. fws, \*. isproj, \*. ptg, \*. pts, \*. ptx, \*. las, \*. zfs, \*. zfprj, \*. asc, \*. cl3, \*. clr, \*. e57, \*. rds, \*. txt, \*. xyz, \*. Pcb, \*.xyb.

• Suporte a exportação dos seguintes formatos: \*.rcs, \*.pts, \*.e57, .\*pcg

#### **2.1.5 Autodesk Navisworks Simulate**

• Software para revisão e comunicação de projeto que ajude o usuário a demonstrar a

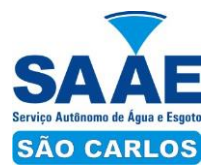

intenção de projeto e simular construção.

• Abrir arquivos dos seguintes formatos: 3DS, ASCII Laser Scan, CIS/2, DWG/DXF, DWF/DWFx, DGN, Faro Scan, FBX, IFC, IGES, Inventor, IPT, JTOpen, Leica Scan, MAN, Parasolid, PDS, Pro/ENGINEER, Riegl Scan, RVM, RVT, SAT, SketchUp SKP, STEP, STL, VRML, Z+F Scan.

- Abrir e salvar arquivos com extensão NWF.
- Exportar como imagem ou relatório HTML.
- Gravar e exportar vídeos de caminhamento pelo modelo 3D.
- Ferramentas de anotação (redline) e comentários.
- Ferramentas para medidas em 3D.
- Publicar para formatos NWD, DWF 3D, Google Earth e FBX.
- Ferramentas de seccionamento.
- Utilitário para processos em batch.
- Reproduzir animações de vistas, objetos e simulações 4D.
- Visualizar dados não gráficos.

• Ferramenta que permita colorir o modelo baseado em objetos resultantes de pesquisa, resultantes de seleção ou baseado em valores de propriedades.

- Visualização e navegação em 3D em tempo real.
- Ferramentas de script.

• Exportar informações de tarefas para arquivo CSV.

• Ferramenta que permita adicionar e editar materiais, luzes, RPC (Rich Photorealistic Content) e efeitos.

- Relatório de Gantt.
- Recurso de auto-save e recuperação de arquivo.

• Capacidade de gerar quantitativos a partir de propriedades de elementos contidos no modelo e possibilitar a inserção de elementos não modelados.

• Capacidade de importação e visualização de grandes conjuntos de dados em nuvens de pontos.

• Quantificação 3D que permite extrair múltiplos quantitativos.

• Recurso que permite a criação de conteúdo fotorrealista a partir de dados multiformato.

• Ferramenta que permita efetuar renderizações pré-configuradas e definidas pelo usuário.

• Ferramenta que permita renderização na nuvem.

• Opções para importação de nuvens de pontos.

• Opções para a inclusão de nuvens de pontos, equilibrando desempenho e tamanho do arquivo.

• Recurso que permita desabilitar a renderização de objetos ocultados por outros para melhorar o desempenho.

• Ferramenta que permita a adição de setas para anotações.

#### **2.1.6 AutoCAD Civil 3D**

• Solução que permita criação de modelo de engenharia 3D e dinâmico.

• O software deve trabalhar com o conceito de objetos (superfícies, perfis, alinhamentos, platôs, redes de drenagem, etc) e a atualização em um objeto deve ser propagada automaticamente para todos os objetos relacionados, incluindo as etiquetas de texto. Possibilidade de relacionar os padrões de projeto de forma referencial. As etiquetas de texto devem ser geradas automaticamente pelo software a partir de parâmetros dos objetos. Deve existir um editor que permita compor as etiquetas, definindo a formatação, parâmetros e textos fixos. Ambiente gerenciador de projeto: o software deverá prover recursos para compartilhamento dos diferentes objetos do projeto de engenharia civil, como superfícies, perfis, alinhamentos, etc, entre os diferentes membros da equipe de projeto. Apenas um usuário deverá ter permissão para atualizar um objeto em dado momento, enquanto os demais usuários terão acesso

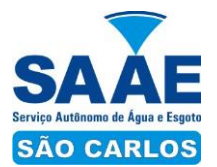

de leitura a este objeto, podendo utilizá-lo no desenvolvimento de seu projeto. Um único produto de software deverá prover funcionalidades de: topografia, projeto viário, projetos de terraplenagem, criação de loteamentos, redes de drenagem e esgoto. A aparência dos objetos deverá ser configurável através de estilos de exibição.

• O software deverá fornecer funcionalidade para criar novos estilos e editar estilos existentes. A alteração de um estilo deverá alterar a aparências de todos os objetos que estejam usando este estilo.

- O software deverá gerar relatórios e tabelas a partir das informações dos objetos.
- Deve ser possível criar novos relatórios e alterar relatórios existentes.
- Funcionalidade para gerar folhas de impressão de planta e perfil em projetos viários.

• Criação de memórias de cálculo horizontal dos alinhamentos, contendo estaqueamento no padrão brasileiro com coordenadas, norte e leste de todas as estacas conforme apresentado no projeto e de seus pontos de referência como (PC,PT,PI,TE,EPI,EC), além de dados geométricos de curvas e espirais, tais como, Comprimento, Raio, Azimute da Corda, Comprimento da Corda, XC, YC, Azimute SC, Ângulo Central, q, p, Teta entre outros.

• Criação de memoriais de cálculo vertical dos alinhamentos, contendo estaqueamento no padrão brasileiro com cotas, de todas as estacas conforme apresentado no projeto e de seus pontos de referência como (PCV, PTV, PIV), além de dados geométricos da curva como Comprimento, rampa anterior e posterior, o K e o E.

• Criação de Tabela de Detalhes dos PI (Ponto de Intersecção) contendo dados de Deflexão, dados da Curva de Transição, da Curva Circular das Estacas e das Coordenadas dos pontos geométricos. Criação de memórias descritiva de lotes, com a coordenada do ponto inicial, rumo e distância de todos os vértices, com valor de área em metros quadrados, hectares e perímetro.

• Criação de tabela de volume contendo, estaca no padrão brasileiro, área de corte, área de aterro, semi distância, volume de corte, volume de aterro geométrico e com empolamento, compensação da lateral e ordenada brukner.

• Criação de Nota de Serviço padrão DER-SP e DNIT. Conter template com padrões brasileiros de projetos de estradas, padrão estadual e federal.

- Possibilidade de criar plano de terraplanagem.
- Possibilidade de criação de espiral do tipo NSW (New South Wales) Espiral cúbica.
- Extrair linhas do corredor modelado de forma automática.

• Capacidade de geolocalização através de uma biblioteca de sistemas de apresentar suporte ao trabalho em unidades métricas e unidades imperiais.

• Recurso que permita geração de cortes de estruturas de drenagem nas documentações.

• Possibilidade de exportação de dados para extensões KML e KMZ.

• Capacidade de geolocalização através de uma biblioteca de sistemas de coordenadas que permite a introdução de Live Maps, no fundo do desenho, alterar tamanho de exibição, transparência, contraste e brilho do mapa (aéreo, de ruas, ou híbrido). Possuir conjunto de funções e estilos compatíveis com as normas brasileiras.

• Possibilidade de Exportar e Importar formatos IFC.

• Possibilidade de criar sólidos 3D a partir de superfícies de terreno.

• Possibilidade de abrir diretamente formatos do Infraworks .Sqlite e importar este modelos dentro do software.

• Suporte aos sistemas operacionais Microsoft Windows 8/8.1, Microsoft Windows 7 ou versão superior.

• Modelamento automático de rotatórias utilizando as normas brasileiras para projeto de rotatórias, com alinhamentos estaqueados, perfil longitudinal de todos os ramos, seções transversais, superfície final, relatórios e memoriais.

• Gerenciador de licenças em servidor deve suportar os seguintes sistemas operacionais: Windows Server® 2012, Windows Server 2012 R2, Windows Server 2008, Windows 2008 R2 Server editions, Windows Server 2003 e Windows 2003 R2

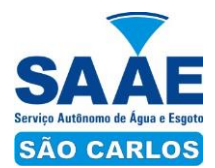

Server editions ou versão superior. Suporta Citrix® XenApp™ 6.5 FP1.

• Formatos nativos: \*.dwg, \*.dws, \*.dwt, \*.dxf

• Formatos Suportados para importação: \*.3ds, \*.sat, \*.CATPart; \*.CATProduct, \*.fbx,

\*.igs, \*.iges, \*.ipt, \*.iam, \*.jt, \*.wmf, \*.dgn, \*.prt, \*.x\_b, \*.x\_t, \*.prt, \*.asm, \*.g, \*.neu, \*.3dm, \*.prt, \*.sldprt, \*.asm, \*.sldasm, \*.ste, \*.stp, \*.step, \*.rcp, \*.rcs, \*.imx,

 $*$ .xlm,  $*$ .ifc,

• Formatos suportados para exportação: \*. dwf, \*.dwfx, \*.fbx, \*.wmf, \*.sat, \*.stl, \*.eps, \*.dxx, \*.bmp, \*.dwg, \*.dgn, \*.iges, \*.igs , \*.pdf, \*.imx, \*.xlm, \*.vspcfg, \*.sdf, \*.geo, \*.ifc, Autodesk Storm and Sanitary Analysis coordenadas que permita a introdução de Live Maps, no fundo do desenho.

• O software deverá ser capaz de analisar hidraulicamente redes de drenagem pluvial e de esgoto sanitário.

• O software deverá ter funcionalidades para a realização de análises hidrológicas e deverá apresentar métodos hidrológicos consagrados, incluindo os métodos do NRCS (antigo SCS), método Racional, método Racional Modificado, EPA SWMM, Hidrograma Unitário de Santa Barbara.

• O software deverá apresentar funcionalidades para a determinação da precipitação de projeto, no caso de análises de drenagem pluvial, a partir da inserção de equações do tipo I-D-F definidas pelo usuário.

• O software deverá ser capaz de fazer a análise hidráulica de tubos, canais abertos, córregos, pontes, bueiros, dispositivos de captação, tais como bocas-de-lobo, entre outros.

• O software deverá apresentar modelagem com roteamento hidráulico hidrodinâmico capaz de lidar com remanso, ressalto hidráulico, sobrecarga, fluxo reverso.

• O software deverá apresentar os seguintes métodos hidráulicos para determinação do fluxo no sistema e das variáveis envolvida, tais como altura da linha d'água, velocidade de escoamento, entre outros: escoamento permanente uniforme, onda cinemática, roteamento hidrodinâmico.

• Deverá suportar redes hidráulicas de tamanho ilimitado, com número ilimitado de nós.

• O software deverá possuir ferramentas para a comparação das condições hidráulicas e hidrológicas de uma determinada área nas situações de pré-desenvolvimento (ou préurbanização) e pós-desenvolvimento (ou pós urbanização).

• Deverá apresentar ferramentas para análise e dimensionamento de bacias e dispositivos de detenção e retenção de águas pluviais ou esgoto.

• Ser capaz de modelar a qualidade da água no sistema. Ter saídas gráficas detalhadas para as redes hidráulicas, incluindo vistas em planta, vistas em perfil, e gráficos com as diversas variáveis hidráulicas e hidrológicas do sistema.

• O software deverá gerar relatórios a partir dos dados do sistema hidráulico, assim como deverá gerar relatórios com as diversas variáveis resultantes das análises hidráulicas e hidrológicas, e os relatórios deverão ser customizáveis.

• O software deverá ser capaz de importar e exportar dados hidráulicos e hidrológicos para outros softwares, incluindo os formatos, ESRI SHP, XPSWMM, LandXML, EPASWMM v5.

• Módulos disponíveis para clientes de Subscrição da Autodesk Infrastructure Design Suite 2017\*

#### **2.1.7 Autodesk 3ds Max**

Software que permite criar rapidamente modelos tridimensionais utilizando ferramentas poderosas de modelagem intuitivas e de pintura digital diretamente na área de trabalho a partir de ideias conceituais.

- Texturas realísticas em qualquer superfície 3D.
- Simulação visual do desempenho e do aspecto do projeto.
- Criação de "passeios virtuais" e animações com personagens e multidões aplicando as

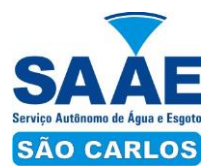

principais ferramentas de animação do setor.

• Imagens fixas e animações realísticas de alta qualidade com as renderizações do mental ray® que permite renderização em rede otimizando o tempo de render.

• Criação de imagens foto realísticas utilizando materiais e luzes que simulam o mundo físico real.

- Ferramentas fotométricas de iluminação para simular luz e sombra.
- Suporte de 64 bits para grandes volumes de dados.

• Recursos Gráficos projetados para fornecer melhorias em desempenho e qualidade visual para gestão de cenas complexas e "high poly" além de ajudar designers a tomar melhores decisões criativas e estéticas no contexto de sua produção final e em tempo real.

• Possui mapas procedurais para melhorar o realismo de seu material sem se preocupar com tamanho da textura.

• Possui biblioteca com pelo menos 80 texturas que sejam dinamicamente editáveis e animáveis.

• Criação de simulações dinâmicas de corpos rígidos diretamente no viewport utilizando ao máximo o motor NVIDIA® PhysX®.

- Possui biblioteca de materiais.
- Sequenciador de câmera.
- Revestimento de quatérnion duplo.

• Criar e gerar visualizações realísticas diretamente a partir de modelos rodoviários/ferroviários 3D. Deve ser possível a criação de estradas com marcas rodoviárias, vias de circulação e divisas, árvores com deslocamentos aleatórios ou regulares ao longo de uma estrada ou ferrovia, até mesmo preencher uma rodovia com veículos em movimento.

- Otimização de cenas complexas.
- Função Populate mais avançada.
- Suporte a Nuvem de Pontos.
- Câmera física.
- Suporte a Alambic.
- Ferramentas de colocação de objetos (placement).
- Quad Chamfer .
- Renderização com ActiveShade mais robusta.
- Performance da Viewport acelerada.
- Editor de Visual Shader com ShaderFX .
- Gestão de Cenas.

• A partir de ideias conceituais, criar rapidamente protótipos utilizando ferramentas de modelagem intuitivas e de pintura digital diretamente na vista de trabalho.

- Aplicar texturas realísticas em qualquer superfície 3D.
- Simulação visual do desempenho e do aspecto do projeto.

• Criação de "passeios virtuais" e animações com personagens e multidões aplicando as principais ferramentas de animação do setor.

• Ferramentas fotométricas de iluminação para simular luz e sombra.

• Capacidade para carregar gráficos vetoriais como mapas de textura e renderizá-los em resoluções dinâmicas.

• Ferramenta que Permite movimentar-se, aproximar-se e afastar-se na área de trabalho, como se fosse uma imagem bidimensional, sem afetar a posição real da câmera.

• Ferramentas para inserção de populações pelo modelo de forma automática e editável.

• Recurso que Permite fazer ajustar os pontos de fuga de uma perspectiva através de uma foto inserida.

• Compatibilidade com o software Microsoft ® DirectX ® 11 que Permite criar e editar ativos e imagens de alta qualidade em menos tempo.

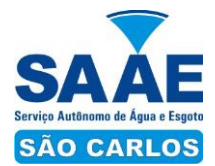

- Formatos nativos: \*.max, \*.chr.
- Importa arquivos com as seguintes extensões: \*.fbx, \*.3ds, \*.prj, \*.ai, \*.apf, \*.asm,
- \*.dae, \*.dem, \*.xml, \*.ddf, \*.dwg, \*.dxf, \*.flt, \*.htr, \*.ige, \*.igs, \*.iges, \*.ipt, \*.iam, \*.jt, \*.model, \*.dlv4, \*.dlv3, \*.dlv, \*.exp, \*.session, \*.mdl, \*.obj, \*.prt, \*.sat, \*.shp,  $*$ .skp,  $*$ .sldprt,  $*$ .stl,  $*$ .step,  $*$ .stp,  $*$ .trc,  $*$ .wire,  $*$ .wrl,  $*$ .wrz.
- Exporta arquivos para os seguintes formatos: \*.fbx, \*.3ds, \*.ai, \*.ase,\*.atr, \*.dae,
- $*$ .dwf,  $*$ .dwg,  $*$ .dxf,  $*$ .flt,  $*$ .htr,  $*$ .igs,  $*$ .w3d,  $*$ .nwc,  $*$ .obj, acis sat,  $*$ .stl,  $*$ .wire,  $*$ .wrl.

#### **2.1.8 Autodesk Utility Design**

• Possuir modelo de rede elétrica de distribuição aérea e subterrânea já definida.

• Funcionalidade de projeto de rede elétrica de distribuição usando o conceito de projeto baseado em modelo e regras de engenharia pré-definidas.

- Interface gráfica para definição das regras de negócio e de engenharia.
- Ferramentas de dimensionamento de equipamentos da rede.
- Permitir projetar em 2D e automaticamente gerar a representação 3D da rede.
- Criação automática de detalhe construtivo.
- Produzir lista de materiais automaticamente a partir do modelo.
- Mostrar status dos elementos de rede no projeto: existente, projetado, removido.

• Cálculo de carga para smart grid (clientes comerciais e residenciais e veículos elétricos).

• Possibilitar integração com outros sistemas de gerenciamento de ativos (asset managament systems).

• Permitir estabelecimento de parâmetros mínimos de espaço em solo, na horizontal e na vertical para posicionamento das estruturas da rede elétrica de distribuição, e conferência automática de se o projeto atende ou não a estes parâmetros.

• Permitir atribuição de custos de transporte das estruturas da rede.

#### **2.1.9 Autodesk Revit**

• Para Projetos de Arquitetura

• Solução que permite o desenvolvimento de modelos de informação da construção (BIM), com recursos para modelagem (arquitetônica, estrutural, sistemas prediais), anotação, documentação (layout e impressão), levantamento de quantitativos, geração de legendas e tabelas, geração de câmeras e renderizações e geração de passeios interativos ("walkthroughs").

• Possui capacidade de Associação Bidirecional: Uma alteração em um ponto específico é uma alteração global. Neste software, todas as informações de modelos são armazenadas em um único banco de dados coordenado. As revisões e alterações efetuadas nas informações são automaticamente atualizadas em todo o modelo, reduzindo significativamente a quantidade de erros e omissões. Esses componentes oferecem um sistema gráfico aberto para considerações de design e criação de formas, ao mesmo tempo em que fornecem a oportunidade de ajustar e expressar a intenção de design em níveis cada vez mais detalhados. Use componentes paramétricos para as montagens mais elaboradas, como trabalho de marcenaria e equipamentos, e também para as peças de construção mais elementares, como paredes e colunas. O melhor de tudo é que nenhuma codificação ou linguagem de tabela é necessária.

• Solução que permite o desenvolvimento de estudos conceituais de arquitetura, com recursos para análise comparativa de desempenho energético ou o aproveitamento do modelo nela desenvolvido em ferramentas específicas de análise de sustentabilidade. A solução também deve Permite a exportação de modelos em formato gbXML, além da exportação de dados em formato ODBC.

• A solução permite a publicação de arquivos nos formatos PDF e DWF (DWFx incluído), além de Permitir a leitura e exportação de arquivos em formatos DWG, DGN, IFC (certificado para versão 2x3) e RVT.

• Mecanismo de renderização nativa no software ou, no caso de usuários subscription,

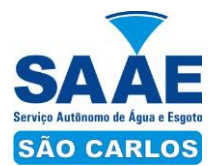

de renderização na nuvem.

• O Revit permite a geração de imagens fotorrealistas ("renderização") que possam ser aproveitadas na documentação ou exportadas para usos em apresentações e relatórios, além de possibilitar o desenvolvimento de modelos de informação da construção para arquitetura e a integração com modelos de estrutura e instalações, desenvolvidos preferencialmente no mesmo aplicativo ou ao menos no mesmo formato nativo de arquivo, para facilitar a integração dos modelos e garantir a confiabilidade do modelo único ou integrado.

• A solução possibilita processos de trabalho colaborativo, multi-usuário, na mesma localidade e em diferentes setores administrativos conectados em uma WAN.

• Simulações de faseamento e de diferentes opções de projeto.

• Aplicativos específicos de extensão (macros, addins, plugins, extensões, etc.) que poderão vir a ser desenvolvidos para a automação de processos na solução.

• Estudo Solar: ferramenta que permite aos usuários analisarem de forma precisa e rápida a posição solar e os efeitos provocados no edifício de forma a influenciar e decidir a melhor estratégia a adotar. Escolha a data específica, hora e localização de forma a gerar uma imagem ou animação da localização do edifício.

• Decomposição de elementos: Recurso para calcular com precisão a quantidade dos materiais utilizados nos seus objetos com a nova ferramenta Material Takeoff. Conforme o projeto evolui, o motor paramétrico lhe assegura que as quantidades e os elementos que compõem os objetos estejam sempre atualizados.

• Eliminação de erros de documentação com a automatização de processo.

• Possibilidade de trabalhar exclusivamente com o Revit para gerar toda a documentação e pormenores do projeto.

• Biblioteca de pormenorização: contém uma vasta biblioteca de elementos e detalhes construtivos para compor as peças desenhadas de pormenorização.

• Crie, gire e compartilhe os seus elementos de pormenorização entre a sua equipe de projeto. • O Recurso de Worksharing fornece uma diversidade de modalidades na colaboração, desde acesso direto, on-the-fly, ao modelo compartilhado, desde uma divisão formal do projeto em partes que poderão trabalhar individualmente ou em arquivos externos (linked files). O Worksharing permite aos usuários decidirem qual a melhor forma de colaboração e interação no projeto.

• Extrai a informação do projeto em DWG tal como o AutoCAD, criando um ambiente de trabalho mais rápido e dinâmico.

• Suporta o processo que a maior parte dos escritórios usa com as equipes de engenharia, utilizando uma extração organizada, onde a estrutura de Layers poderá ser verificada conforme os standards necessários.

• Assegura que nenhum elemento exportado em DWG possa estar na layer errada, evitando atrasos e perda de tempo na reorganização dos arquivos DWG.

• Permite desenhar esboços com liberdade, crie formas 3D rapidamente e manipule suas formas de maneira interativa. Prepare seus modelos para fabricação e construção com ferramentas integradas para a concepção e a clarificação de formas complexas.

• Permite criar automaticamente uma estrutura paramétrica em torno das suas formas mais complexas enquanto você continua a trabalhar no seu projeto, oferecendo níveis superiores de controle criativo, precisão e flexibilidade. Tenha total controle sobre a elaboração de seu projeto, desde o conceito até a documentação de construção: tudo isso em um ambiente intuitivo de interface do usuário.

• Oferece e apresenta todos os seus elementos de tabela, folha de desenho, vista 2D e vista 3D a partir de um único banco de dados fundamental, coordenando automaticamente as alterações ao longo de todas as facetas e apresentações que compreendem o processo de desenvolvimento e evolução do seu projeto.

- Conversor interno para FormIt 360.
- Recurso de Inventário de Materiais

• Permite Calcular quantidades detalhadas de material com o recurso Material Takeoff.

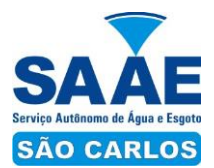

Ideal para uso em projetos de design sustentável e para a verificação precisa de quantidades de materiais em estimativas de custos, o Material Takeoff facilita significativamente o processo de controle de quantidades de materiais.

• À medida que os projetos evoluem, o mecanismo de alterações paramétricas do software ajuda a garantir que os inventários de materiais sempre permaneçam atualizados.

• Suporte para Design Sustentável: processos de projeto sustentável nos estágios iniciais de criação. Exporte informações de construção, incluindo materiais e volumes de recintos, para o formato gbXML (green building extensible markup language).

• Realização de análises de energia usando os serviços na Nuvem ou local para avaliar a qualidade ambiental interna, em apoio à certificação LEED® 8.1.

• Possibilidade de exportar o local ou modelo de construção, completo com metadados críticos, para os softwares CAD based.

- Integração entre os modelos estruturais, arquitetônicos e de instalações.
- Utilização de componentes estruturais de uma ampla gama de materiais.
- Linhas de rascunho
- Interface de programação gráfica Dynamo.
- Escadas criadas a partir de croquis
- Sistema de anti-aliasing (Anti-serrilhado)
- Pré-visualizações em Ray Trace
- Tabelas de inventários e de quantitativos de materiais
- Permite vistas nas Folhas
- Permite duplicação de Vistas
- Permite Referencias de Vistas
- Possui Configurações de programação de Assembly
- Importação de arquivos IFC
- Visualização prévia à inserção das famílias no modelo.
- Configurações de Keynoting
- Parâmetros Compartilhados (Shared Parameters) em títulos de vistas
- Linhas Escondidas (hidden lines) com mais recursos
- Revisões de projeto
- Imagens em Inventários
- Análises de Elementos Construtivos
- IFC Linking
- Caixa de gestão de links

• Percepção de Profundidade aos seus cortes e elevações através da ferramenta de depth cueing.

- Suporte à API (application programming interface)
- Elementos Pinados (Pinned Elements) mais configuráveis
- Ordenação customizável de parâmetros de família
- Campo para comentários e dicas nos parâmetros de família
- Mais recursos de Tags, com possibilidade de realizar cálculos dentro das Tags.
- Motor interno para edição e criação de layouts do texto.
- Formatos nativos: \*.rvt, \*.rfa, \*.rte, \*.rft
- Formatos suportados para abertura de arquivos: \*.rvt, \*.rfa, \*.adsk, \*.rte, \*.rft

• Formatos suportados para importação: \*.dwg, \*.dxf, \*.dgn, \*.sat, \*.skp, \*.XML, \*.adsk

• Formatos suportados para exportação: \*.dwg, \*.dxf, \*.dgn, \*.sat, \*.dwf, \*.dwfx,

\*.adsk, \*.fbx, \*.txt, \*.gbXML, \*.IFC, \*.mdb, \*.accdb, \*.txt, \*.csv, \*.xls, \*.xlsx, \*.xlsm, \*.xlsb, \*.sqlserver, \*.jpg, \*.tif, \*.bmp, \*.tga, \*.png, \*.avi, \*.nwc 5, \*odbc, Para Projetos de Estruturas

• Solução paramétrica avançada para projetos de estruturas, possibilitando a criação rápida e precisa de estruturas de pequeno, médio e grande porte através da inserção de elementos bi e tridimensionais personalizáveis.

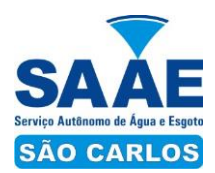

• Compatibilidade com os formatos padrão do setor, inclusive DWG™, DXF™, DGN e IFC.

- Facilidade na criação de detalhes estruturais a partir de vistas de modelos 3D.
- Vinculação a vários aplicativos de análise estrutural.

• Ferramentas de gerenciamento das configurações de linha de corte das elevações, que Permite excluir edificações indesejadas na elevação.

• Ferramenta para criar vistas desmembradas, que Permite visualização de elementos da edificação e sequenciamento de construção.

- Capacidade de renderizações na nuvem.
- Possua ferramenta para capturar imagens do modelo em um estado fotorealístico.
- Recursos de Visualizações deslocadas (Vistas Explodidas)
- Novas janelas ajustáveis de visualizações não retangulares
- Interface de materiais mais dinâmica.
- Ponto de cálculo do ambiente
- Facilidade nas seleções
- Reforços estruturais por "parts"
- Numeração de Reforços Colocação única folha de tecido
- Conjuntos de apresentação de barras de aço
- Sistema de apresentação de Multi-barras de aço
- Maior precisão na definição de modelos As Built
- Propriedades de seções estruturais
- Desvio nas Elevações
- Modelos de Visualização Temporários
- Recursos que permitem o melhor desempenho da navegação
- Ferramenta mais robusta de seleção "trazer para frente e enviar para trás"
- Criação e edição de escadas e guarda-corpos
- Suporte mais robusto a nuvens de pontos

• Anotações: Aumento de produtividade com a utilização das anotações: Atualize as anotações dos elementos de forma rápida e fácil, de modo a reduzir os erros e o tempo no processo de referenciarão de materiais e elementos.

- Integra os modelos estruturais físico e analítico;
- Oferece a associatividade bidirecional entre modelos e vistas;
- Facilita a criação de detalhes estruturais a partir de vistas de modelos
- Permite a vinculação a vários aplicativos de análise estrutural.
- Anotações Multi Referência
- Avançadas funcionalidades estruturais do modelo analítico
- Colunas inclinadas e treliças
- Armaduras e Reforços
- Restrições de armaduras
- Restrições de malha de arame soldado
- Reforço de conectores
- Divisor de colunas
- Distribuição variável de armadura
- Malhas de reforco dobradas
- Formas avançadas de armaduras
- Cálculo de Comprimento de armaduras para Formas
- Formatos nativos: \*.rvt, \*.rfa, \*.rte, \*.rft
- Formatos suportados para abertura de arquivos: \*.rvt, \*.rfa, \*.adsk, \*.rte, \*.rft
- Formatos suportados para importação: \*.dwg, \*.dxf, \*.dgn, \*.sat, \*.skp, \*.XML, \*.adsk
- Formatos suportados para exportação: \*.dwg, \*.dxf, \*.dgn, \*.sat, \*.dwf, \*.dwfx,

\*.adsk, \*.fbx, \*.txt, \*.gbXML, \*.IFC, \*.mdb, \*.accdb, \*.txt, \*.csv, \*.xls, \*.xlsx, \*.xlsm,

\*.xlsb,  $*$ .sqlserver,  $*$ .jpg,  $*$ .tif,  $*$ .bmp,  $*$ .tga,  $*$ .png,  $*$ .avi.

Para Projetos de Sistemas Prediais

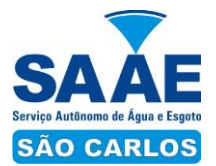

• Recurso que possibilita ao usuário criar projetos de sistemas prediais de forma mais precisa usando informações consistentes e coordenadas, inerentes ao modelo inteligente das ferramentas de MEP.

• Análise de eficiência de forma integrada no início do processo.

• Tecnologia de gestão de alterações paramétricas que permite que a documentação coordenada se mantenha coerente.

• Entregue os modelos 3D e a documentação para dar suporte ao ciclo de vida do projeto.

- Capacidade de incorporar dados CSV em uma família.
- Possibilidade de Divisão do Sistema
- Terminais de ar aplicados a dutos
- Modelo para águas residuais
- Inserção de Topos de Fim de Dutos

• Restrições de ângulo para possibilitar criações padronizadas em ângulos prédeterminados.

- Métodos de cálculo para quedas de pressão
- Sistema de dutos HVCA
- Tags para dutos de torneiras e encanamentos
- API de disciplina elétrica mais robusta
- Conteúdo US AWWA Formatos nativos: \*.rvt, \*.rfa, \*.rte, \*.rft
- Formatos suportados para abertura de arquivos: \*.rvt, \*.rfa, \*.adsk, \*.rte, \*.rft
- Formatos suportados para importação: \*.dwg, \*.dxf, \*.dgn, \*.sat, \*.skp, \*.XML, \*.adsk
- Formatos suportados para exportação: \*.dwg, \*.dxf, \*.dgn, \*.sat, \*.dwf, \*.dwfx,

\*.adsk, \*.fbx, \*.txt, \*.gbXML, \*.IFC, \*.mdb, \*.accdb, \*.txt, \*.csv, \*.xls, \*.xlsx, \*.xlsm, \*.xlsb, \*.sqlserver, \*.jpg, \*.tif, \*.bmp, \*.tga, \*.png, \*.avi.

#### **2.1.10 Autodesk InfraWorks 360 LT**

• Possuir suporte aos seguintes formatos de dados GIS vetoriais: Autodesk SDF, ESRI ShapeFile, GML (Geographic Markup Language) Version 2, MapInfo MID/MIF, MapInfo TAB, MicroStation DGN, KML, SDTS, VML, VPF.

• Permitir incorporar dados CAD e BIM, 2D e 3D, nos formatos FBX, IMX, 3DS, OBJ, DXF, DAE, DWG, LANDXML.

• Possuir suporte aos seguintes formatos de dados Raster: MrSID, ECW, TIFF, GeoTIFF, JPEG 2000, JPG, JPEG, PNG, DEM, DDF, DT0, DT1, DT2, GRD, HGT, ASC, ADF, DOQ, DT<sub>0</sub>.

• Permitir o acesso nativo e direto a dados espaciais armazenados nos seguintes sistemas gerenciadores de banco de dados: Oracle Locator ou Spatial, MS SQL Server, MySQL, ESRI ArcSDE, PostgreSql/PostGis.

• Permitir acesso navito e direto a dados armazenados no banco de dados baseado em arquivo SqlLite. Permitir o acesso nativo e direto a entidades pontuais armazenadas em qualquer banco de dados padrão ODBC.

• Permitir o acesso de leitura de serviços Web no padrão OGC Web Feature Service (WFS).

• Possuir suporte a diferentes sistemas de coordenadas.

• Permitir a conversão entre diferentes sistemas de coordenadas. Permitir especificar o nível de detalhe que devem ser exibidos em diferentes níveis de zoom para diferentes recursos.

• Permitir a especificação das configurações de Céu. Utilizar o mouse ou SteeringWheels® (Girar a roda do mouse para frente ou para trás) para navegação intuitiva no modelo, permitindo orbitar por todo o modelo, aumentar e reduzir o zoom, Aproximar o zoom em um ponto de interesse, efetuar o pan no modelo, rotacionar o modelo, ir para uma vista, retornar à vista do modelo original.

• Permitir a navegação interativa e mudança de dados em tempo real.

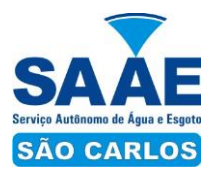

- Permitir que vários usuários editem o mesmo modelo simultaneamente.
- Permitir selecionar objetos a fim de visualizar e alterar o valor de seus atributos.
- Permitir alterar a localização, orientação, altura e elevação de objetos do modelo.

• Ser capaz de realizar consultas, definir estilos e temas dos objetos por meio de seus atributos.

• Permitir o esboço tridimensional através de linhas, polígonos ou pontos que representem rodovias, vias urbanas, ferrovias, redes de tubulação, cobertura do solo, pontos edificações, mobiliário urbano em 3D.

• Permitir a representação em 3D de dados 2D através da utilização de estilos 3D prédefinidos e atributos dos objetos. Recurso que permita a inserção de elementos vetoriais, fotografias aéreas, mapas topográficos existentes sobre o terreno 3D do modelo.

• Permitir a edição e criação de novos estilos em catálogos de estilos 3D.

• Permitir o gerenciamento de múltiplos projetos conceituais (croquis) em um simples modelo.

• Ser capaz de criar e excluir propostas. Alternar rapidamente entre as múltiplas propostas de projeto para avaliar opções de projeto. Unificar propostas dentro de um mesmo arquivo. Criar um sumário de itens constantes na proposta. Produzir imagens renderizadas e vídeos.

- Permitir a gravação de um percurso virtual ao longo de um caminho.
- Permitir o reuso de dados do projeto conceitual para o projeto detalhado.
- Permitir a exportação do modelo em formato FBX.

• Permitir a exportação da superfície do terreno do modelo em formato IMX.

## **2.1.11 Autodesk Green Building Studio**

• Módulo que opera na nuvem.

• Módulo que permita analisar o desempenho energético de um projeto de edificação.

• Módulo que permita prever as condições climáticas com relação ao cronograma previsto para a obra.

• Módulo que permita comparar o desempenho energético do projeto a normas e certificações ambientais reconhecidas pelo mercado.

• Módulo que possibilite contabilizar as emissões de monóxido de carbono relativas aos aspectos construtivos do empreendimento.

• Módulo que permita análise de iluminação natural dos ambientes do edifício.

• Módulo que possibilite uma estimativa do consumo de água e outros custos relativos a consumo energético.

• Módulo que permita análise de ventilação natural dos ambientes do edifício.

#### **2.1.12 Autodesk Geotechnical Module**

• Possua módulo que permita interpolação de superfícies subterrâneas mediante dados de prospecção de solo.

- Permite importar dados de furos de sondagem.
- Permite criar os furos de sondagem em 3D.
- Mostre os diagramas do furo de sondagem em 2D.
- Mostre os diagramas do furo de sondagem em 2D nos perfis dos alinhamentos.
- Crie e gerencie superfícies baseadas nos dados do furo de sondagem.

#### **2.1.13 Autodesk Rail Layout Module**

- Possua módulo que permita modelagem de ferrovias e elementos de ferrovias.
- Importar AMV a partir de uma biblioteca customizável para alinhamentos.
- Incluir elementos adicionais em um alinhamento para construir geometricamente um eixo preciso de ferrovia.
- Modificar a biblioteca de AMV para estar de acordo com as exigências de projeto.

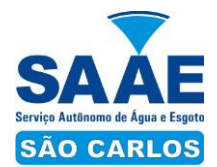

#### **2.1.14 Autodesk Bridge Module**

- Possua módulo que permita modelagem de pontes e elementos de pontes.
- Suporte para pontes do tipo:
- Pontes com vigas (de aço ou concreto)
- Pontes com laje de concreto.
- Pontes com vigas ocas de concreto.
- Elementos da ponte incluem:
- Pilares, plataforma, e apoios para configuração e modelagem.
- Tabuleiro, barreiras de concreto e estrada.
- Parâmetros da ponte baseado no modelo incluem:
- Largura da ponte e declividade transversais baseados no modelo do corredor.
- Pilares, altura da plataforma e vão livres baseado no modelo de terreno.

#### **3. AUTODESK INFRASTRUCTURE DESIGN SUITE STANDARD 2017**

Esta suite é composta dos seguintes produtos:

- 3.1.1 AutoCAD 2017
- 3.1.2 AutoCAD Map 3D 2017
- 3.1.3 AutoCAD Raster Design 2017
- 3.1.4 Autodesk ReCap 2017
- 3.1.5 Autodesk Navisworks Simulate 2017

#### **3.1.1 AutoCAD**

• Solução que facilita a criação e confecção de desenhos técnicos através de ferramentas para desenho de: pontos, linhas, polilinhas, multilinhas, arcos, polígonos, polilinha 3D, raio, donut, spline, elipse, entidades complexas (agrupamento de entidades mais simples).

• Recursos para criação e edição de tabelas, fornecendo número de linhas e colunas. Recursos para manipulação de tabelas como inserção e remoção de linhas e colunas e mesclagem de células. Formatação de tabelas a partir de estilos.

- Compartilhar as vistas de projeto publicando-as na nuvem.
- Recurso para modificar geometrias, das mais simples às mais complexas.

• Recurso para cortar um objeto que cruza outro, eliminando todo o desenho de um lado ou outro da interseção.

- Recurso para estender um objeto para que interseccione com um outro.
- Ferramentas para mover, rotacionar, escalar e esticar objetos.
- Permite plotagem em background de arquivos de desenho.

• Recursos para renderizações, incluindo estudo de iluminação solar e bibliotecas fotorealistas de materiais.

- Suporte a aplicativos desenvolvidos em linguagem Autolisp.
- Recursos para simular câmeras e passeios virtuais em projetos tridimensionais.

• Linhas de centro e marcas de centro inteligentes. Ao mover objetos associados, as linhas de centro e a marcas de centro se movem automaticamente com o objeto.

• Disponibilidade de linha de comandos com atalhos de teclado para acionar recursos do software sem a necessidade de uso de menus, possibilitando ao usuário o uso das duas mãos para agilizar tarefas de projeto.

• Suporte ao uso de cores em gradiente e a True Color (24 bits para representar a cor de cada pixel, o que possibilita a codificação de cerca de 16 milhões de cores).

• Compatibilidade total com arquivos em formato DWG gerados pelas versões do AutoCAD até AutoCAD 2017.

• Recursos para modelagem e edição de objetos em 3 dimensões.

• Ferramentas para a criação, subtração e edição de superfícies e sólidos em 3

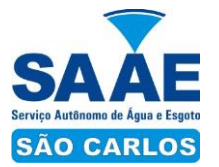

dimensões que contenham faces definidas por superfícies complexas, em um único ambiente, sem a utilização de softwares externos.

• Extraia contornos (curvas isolinha) através de um ponto específico de uma superfície ou face de um sólido para determinar as linhas de contorno de qualquer forma. A ferramenta exibe uma visualização da spline resultante antes da seleção do ponto. Você pode especificar a direção das linhas isométricas na direção U ou V.

• Recursos para inserção de texturas em superfícies em 3 dimensões complexas.

• Recursos para adicionar comportamentos dinâmicos a bibliotecas de blocos que Permitem a duplicação, edição, rotação, movimentação e criação de blocos através de operações de selecionar e arrastar/selecionar.

• Recurso para inclusão de assinatura digital no arquivo de desenho.

• Anexar e visualizar modelos do Autodesk® Navisworks® e Autodesk® BIM 360™ Glue® diretamente no AutoCAD.

• Linha de comando inteligente que reconhece o que o usuário está digitando esteja no começo, meio ou fim do nome do comando, e exibe os comandos relacionados à palavra digitada, como sinônimos, traduções. Efetua também a correspondência entre função e comando.

• Disposição de desenhos em abas na parte superior à área de trabalho, com a facilidade de criar um, novo, arquivo apenas selecionando o sinal de adição, como em um navegador da Web.

• Capacidade de importar arquivos em formato SKP (do programa Sketchup).

• Ferramenta para captura de nuvens de pontos.

• Extração da geometria da nuvem de pontos

• Capacidade de alinhamento de texto de forma dinâmica reposicionando um dos nós.

• Capacidade de transformação automática de texto fazendo uma fração de números separados por barra transformar-se na disposição de numerador sobre denominador separando-os por uma linha horizontal, possibilitando modificar as propriedades da fração para exibir o numerador e denominador com um separador diagonal.

• Recurso que Permite a criação de caixas de texto com transparência, mostrando os desenhos por detrás da caixa, e que possibilitem a modificação de seu tamanho de forma intuitiva, pelos lados ou pelos cantos.

• Capacidade de correção de texto quando se digita com a tecla Caps Lock ativada e se pressiona a tecla Shift, e desligamento automático da tecla de Caps Lock após dar um espaço ou pular uma linha, permitindo que continue a digitar sem interrupções.

• Capacidade de itemização e enumeração de forma automática. Ao digitar em uma caixa de texto, no início de uma linha, um símbolo, letra ou número seguido de ".", ")", ">", "}", "," ou "]" cria-se uma lista.

• Recursos de edição de texto como sobrescrito e subscrito, localizado em aba diferenciada no painel de recursos, disponível ao editar caixas de texto, tabelas, indicações e cotas.

• Recursos de edição de texto que permitem a definição de tabulações, alinhamento de parágrafos e espaçamento entre linhas.

- Dimensionamento Inteligente.
- Alinhamento de Texto.
- Texto pesquisável em PDF exportado.
- Importar a geometria de um arquivo PDF no seu desenho como objetos do AutoCAD.
- Scripts LISP/ARX
- Interface do usuário personalizável.

• Recurso que Permite uma interação colaborativa em equipe através de anotações compartilhadas no projeto em tempo real.

• Compartilhamento no Facebook e no Twitter.

• Capacidade de geolocalização através de uma biblioteca de sistemas de coordenadas que permite a introdução de Live Maps, no fundo do desenho, alterar tamanho de exibição, transparência, contraste e brilho do mapa (aéreo, de ruas, ou híbrido).

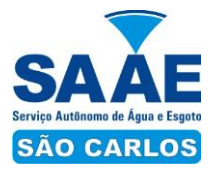

• Recurso exclusivo de exportação de Modelos 3D para Serviço de Impressão, reconhecendo alguns tipos de Impressora 3D.

• Recurso para preparar o modelo antes de enviar para impressão 3D, definindo materiais, layout, suportes e aparas.

• Suporte aos sistemas operacionais Microsoft Windows 10, Microsoft Windows 8/8.1 e Microsoft Windows 7 ou Versão Superior.

• Gerenciador de licenças em servidor deve suportar os seguintes sistemas operacionais: Windows Server® 2012, Windows Server 2012 R2, Windows Server 2008, Windows 2008 R2 Server editions, Windows Server 2003 e Windows 2003 R2 Server editions ou Versão Superior.

• Suporta Citrix® XenApp™ 7.6, Citrix® XenDesktop™ 7.6.

• Formatos nativos: \*.dwg, \*.dws, \*.dwt, \*.dxf

• Formatos Suportados para importação: \*.3ds, \*.sat, \*.CATPart; \*.CATProduct, \*.fbx, \*.igs, \*.iges, \*.ipt, \*.iam, \*.jt, \*.wmf, \*.dgn, \*.prt, \*.x\_b, \*.x\_t, \*.prt, \*.asm, \*.g,

- $*.\bar{neu}, *.\bar{3}dm, *.\bar{p}rt, *.\bar{s}ldr, *.\bar{s}sm, *.\bar{s}lds, *.\bar{s}te, *.\bar{s}tp, *.\bar{s}te, *.\bar{r}cp, *.rcp, *.rcs.$
- Formatos suportados para exportação: \*. dwf, \*.dwfx, \*.fbx, \*.wmf, \*.sat, \*.stl,
- $*.eps, *.dxx, *.bmp, *.dwg, *.dgn, *.iges, *.igs, *.pdf.$

#### **3.1.2 AutoCAD Map 3D**

- Suporte a diferentes sistemas de coordenadas.
- Suporte com FDO (Feature Data Object) para versõs Oracle, MySQL e ArcGIS.
- Suporte ao Provedor ArgGIS de 64bits.
- Criação de novos sistemas de coordenadas.
- Conversão entre diferentes sistemas de coordenadas.

• Suporte aos seguintes formatos de dados vetoriais: DWG versão 2002 até 2015, DWF, DXF, ESRI ShapeFile, GML (Geographic Markup Language) Version 2, MapInfo MID/MIF, MapInfo TAB, MicroStation DGN, SDTS, VML, VPF.

• Suporte aos seguintes formatos de dados raster: BMP, MrSID, ECW, TIFF, GeoTIFF, CALS-I, FLIC, GeoSpot, IG4, IGS, JFIF, JPEG 2000, PCX, PICT, PNG, RLC, TARGA, DEM.

• Acesso nativo e direto a dados espaciais armazenados nos seguintes sistemas gerenciadores de banco de dados: Oracle Locator ou Spatial, MS SQL Server, MySQL, ESRI ArcSDE, Postgres/PostGIS.

• Acesso nativo e direto a entidades pontuais armazenadas em qualquer banco de dados padrão ODBC.

• Funcionalidade para criação de joins (associação) entre uma tabela de dados espaciais e uma tabela de atributos de tal forma que se podem visualizar os atributos provenientes da tabela associada juntamente com os dados da tabela espacial.

• Leitura de serviços Web no padrão OGC Web Map Service (WMS) e Web Feature Service (WFS).

• Permitir que vários usuários editem os mesmos arquivos simultaneamente. O sistema deverá fazer o controle de acesso multiusuário, não permitindo que dois ou mais usuários atualizem uma mesma entidade ao mesmo tempo.

• Efetuar o controle de acesso multiusuário a entidades de banco de dados espacial. Efetuar o lock de entidades atualizadas, não permitindo atualização simultânea de uma mesma entidade por mais de um usuário.

• Permitir o controle de usuários. Deve ser possível cadastrar os usuários com login e senha no sistema e atribuir permissões de acesso a funcionalidades específicas.

• Capacidade de trabalhar com entidades 2D e 3D.

• Capacidade de armazenar atributos de entidades junto com o arquivo do desenho ou em qualquer banco de dados relacional que atenda o padrão OLE DB/ODBC.

• Funcionalidade para verificar se um arquivo está dentro de um padrão especificado (nomes de camadas, tipos de linhas, espessura de linhas, etc).

• Recursos de snapping: ponto final, ponto médio, centro, nodo, quadrante, interseção, extensão, inserção, perpendicular, tangente, ponto mais próximo, interseção aparente,

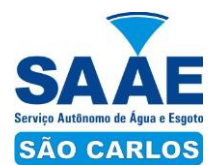

paralelo.

• Recursos de vistas.

• Recursos de coordenadas geométricas tanto na digitalização de objetos, quanto na consulta de coordenadas de objetos.

• Funcionalidade para gerar automaticamente um caderno de mapas para plotagem a partir de um conjunto de arquivos de mapas, sem necessidade de abrir todos os arquivos de mapas.

• Funcionalidade de rubber sheeting (ajuste não-uniforme) de dados vetoriais e raster a partir de um conjunto de pontos de controle. Possibilidade de ajustar todas as entidades de um mapa ou um subconjunto delas.

• Capacidade de quebrar automaticamente entidades em uma dada fronteira ou de gerar vértices na fronteira.

• Funcionalidades para exibir apenas entidades resultantes de uma consulta, ao invés de carregar todas as entidades do arquivo. Os critérios para definição da consulta deverão ser: propriedades das entidades (como cor, espessura de linha, camada, etc), atributos de dados ou critérios espaciais.

• Capacidade de armazenar as definições de consultas em arquivos.

• Capacidade de gerar resultado da consulta como arquivo texto.

• Funcionalidades para correção (limpeza) de desenhos: remover duplicados, apagar entidades pequenas, quebrar objetos que se cruzam, estender undershoots, extensão de objetos que quase se cruzam (interseção aparente), convergir nodos próximos, dissolver pseudo-nodos, apagar objetos soltos, simplificar objetos, remover objetos de comprimento zero, adicionar ou remover vértices de polilinhas 3D.

• Funcionalidade para gerar mapas temáticos a partir de propriedades das entidades ou atributos armazenados no próprio desenho ou em banco de dados.

• Funcionalidade para configurar exibição de objetos em função da escala.

• Capacidade de definir simbologia composta para entidades. Por exemplo, definir uma simbologia como combinação de dois tipos de linha diferentes, com cores e espessuras diferentes.

• Capacidade de fazer mapas 2D e 3D de elevação, de declividade e de direção de superfícies usando arquivos DEM.

• Funcionalidades para criação, edição e remoção de topologias dos tipos: nodo, rede e polígono.

• Efetuar as seguintes análises de topologia: caminho mais curto, melhor rota, fluxo, overlay, dissolve, buffer.

• Permitir associar documentos tais como arquivos texto, planilha, imagens a entidades.

• Capacidade de gerar rótulos automáticos para as entidades a partir de propriedades ou atributos de dados das entidades armazenados no próprio arquivo de desenho ou em bancos de dados relacionais.

• Capacidade de geolocalização através de uma biblioteca de sistemas de coordenadas que permita a introdução de Live Maps, no fundo do desenho.

#### **3.1.3 AutoCAD Raster Design**

• Funcionalidade para converter dados raster para entidades vetoriais identificando, linhas, arcos, curvas e curvas de nível. Permitir atribuir elevação às curvas de nível durante o processo de vetorização.

• Ferramenta de OCR (Optical Character Recognition) para conversão de raster para vetor.

• Ferramenta de transformação de sistemas de coordenadas de imagens

• Suportar os seguintes formatos de imagens: MrSID, ECW, JPEG 2000, DigitalGlobe Quickbird TIFF, Landsat FAST-L7A, BMP, DOQ, GeoSPOT, IG4, PCX, RLC, CALS, ESRI GRID, GeoTIFF, JPEG/JFIF, PICT, TGA, DEM, FLIC, GIF, DTED, PNG, TIFF.

• Ferramentas para processamento de imagens: histograma para equalizar imagens,

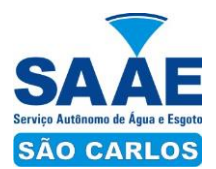

ajuste de brilho e contraste, converter imagens em tons de cinza ou coloridas para imagens bitonais, executar ajuste não linear de tons, ferramenta de suavização e de sombras.

• Funcionalidade para inversão da parte clara e escura de imagens binárias, coloridas e em tons de cinza.

• Ferramentas para manipulação de entidades raster: permitir apagar facilmente imagens raster, linhas, arcos e círculos.

#### **3.1.4 Autodesk ReCap**

• Solução para o processamento de nuvens de pontos para criação de modelos 3D com texturas que reflitam empreendimentos existentes, escaneados a laser ou por fotografia.

- Compatibilidade com software para edição de desenhos (CAD).
- Capacidade de organizar, visualizar e limpar grandes conjuntos de dados capturados.
- Recurso para processamento de nuvens com mais de 20 bilhões de pontos.
- Ferramentas para modificação do modelo e inserção de novos elementos.

• Funcionalidade para diferentes visualizações da nuvem de pontos (RGB, preto e branco, por elevação e por densidade)

- Funcionalidade de controle de tamanho de ponto e espaçamento entre os pontos
- Funcionalidade de recorte de áreas de não-interesse do scan.
- Permite que o usuário edite a medição existente.
- Permite ao usuário criar anotação em Real View;
- Suporte de Título e Corpo de texto para as anotações;
- Suporta Hiperlink nas anotações;
- Visual mais intuitivo para anotação;
- Fornece feedback visual durante a colocação de anotações.
- Captura Kits de Codecs.
- Qualidade de exibição de acentuação de gradiente
- Possui função que permite limpar todos os dados de pesquisa de um projeto
- Formato nativo: \*.rcp

• Suporte a importação dos seguintes formatos: \*.fls, \*. fws, \*. isproj, \*. ptg, \*. pts, \*. ptx, \*. las, \*. zfs, \*. zfprj, \*. asc, \*. cl3, \*. clr, \*. e57, \*. rds, \*. txt, \*. xyz, \*. Pcb, \*.xyb. • Suporte a exportação dos seguintes formatos: \*.rcs, \*.pts, \*.e57, .\*pcg

#### **3.1.5 Autodesk Navisworks Simulate**

• Software para revisão e comunicação de projeto que ajude o usuário a demonstrar a intenção de projeto e simular construção.

• Abrir aquivos dos seguintes formatos: 3DS, ASCII Laser Scan, CIS/2, DWG/DXF, DWF/DWFx, DGN, Faro Scan, FBX, IFC, IGES, Inventor, IPT, JTOpen, Leica Scan, MAN, Parasolid, PDS, Pro/ENGINEER, Riegl Scan, RVM, RVT, SAT, SketchUp SKP, STEP, STL, VRML, Z+F Scan.

- Abrir e salvar arquivos com extensão NWF.
- Exportar como imagem ou relatório HTML.
- Gravar e exportar vídeos de caminhamento pelo modelo 3D.
- Ferramentas de anotação (redline) e comentários.
- Ferramentas para medidas em 3D.
- Publicar para formatos NWD, DWF 3D, Google Earth e FBX.
- Ferramentas de seccionamento.
- Utilitário para processos em batch.
- Reproduzir animações de vistas, objetos e simulações 4D.
- Visualizar dados não-gráficos.
- Ferramenta que permita colorir o modelo baseado em objetos resultantes de pesquisa, resultantes de seleção ou baseado em valores de propriedades.
- Visualização e navegação em 3D em tempo real.

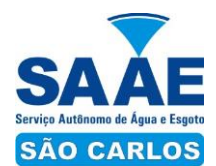

• Ferramentas de script.

• Exportar informações de tarefas para arquivo CSV.

• Ferramenta que permita adicionar e editar materiais, luzes, RPC (Rich Photorealistic Content) e efeitos.

• Relatório de Gantt.

• Recurso de auto-save e recuperação de arquivo.

• Capacidade de gerar quantitativos a partir de propriedades de elementos contidos no modelo e possibilitar a inserção de elementos não modelados.

• Capacidade de importação e visualização de grandes conjuntos de dados em nuvens de pontos. Quantificação 3D que permite extrair múltiplos quantitativos.

• Recurso que permite a criação de conteúdo fotorrealista a partir de dados multiformato.

• Ferramenta que permita efetuar renderizações pré-configuradas e definidas pelo usuário.

• Ferramenta que permita renderização na nuvem.

• Opções para importação de nuvens de pontos.

• Opções para a inclusão de nuvens de pontos, equilibrando desempenho e tamanho do arquivo.

• Recurso que permita desabilitar a renderização de objetos ocultados por outros para melhorar o desempenho.

• Ferramenta que permita a adição de setas para anotações.

## **4. MANUTENÇÃO, SUPORTE TÉCNICO E ATUALIZAÇÃO DE VERSÕES**

O contrato deverá contemplar serviços de manutenção, atualização de versões e suporte técnico (incluindo manutenções corretivas) deverá ser prestados pelo fabricante dos respectivos softwares, para cada licença, pelo prazo fixado na proposta comercial da empresa, não podendo esse prazo ser inferior a 12 (doze) meses.

Em todas as atividades de assistência técnica ou suporte relacionado à subscrição ou atualização, os atendentes deverão empregar a língua portuguesa, exceto no uso de termos técnicos e na utilização de textos técnicos, que poderão estar redigidos em Inglês;

Para atendimento aos serviços de subscrição, a Contratada deverá oferecer atendimento à Contratante por meio de Centro de Suporte Técnico, que deverá pertencer ao fabricante do software;

A central de atendimento da Assistência Técnica deverá estar disponível para a abertura de chamados técnicos conforme o nível de serviço correspondente. O numero de telefone fornecido deverá ser de discagem direta gratuita (DDG), ou de número de telefone fixo, com custo de ligação local;

Qualquer despesa decorrente da execução dos serviços de manutenção ou suporte realizado durante o período do contrato vigente será de responsabilidade da Contratada;

Deverá ser garantido a Contratante o pleno acesso aos sites do fabricante do software subscrito, com direito a consultas a quaisquer bases de dados disponíveis para usuários, e também a efetuar downloads de quaisquer atualizações de software ou documentação;

Não deverá haver qualquer limitação para o número de solicitações de suporte técnico, mesmo após vencimento do contrato, dando direito à Contratante a fazer downloads até a versão mais recente que o contrato permitiu.

Não deverá haver qualquer limitação para o número de técnicos da Contratante autorizados a abrir chamados técnicos.

O Contrato poderá ser prorrogado até 48 (quarenta e oito) meses, nos termos da Lei nº 8.666/93,Artigo nº 57, IV.

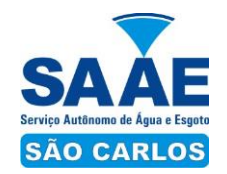

### **ANEXO II DO OBJETO E DO ORÇAMENTO ESTIMADO**

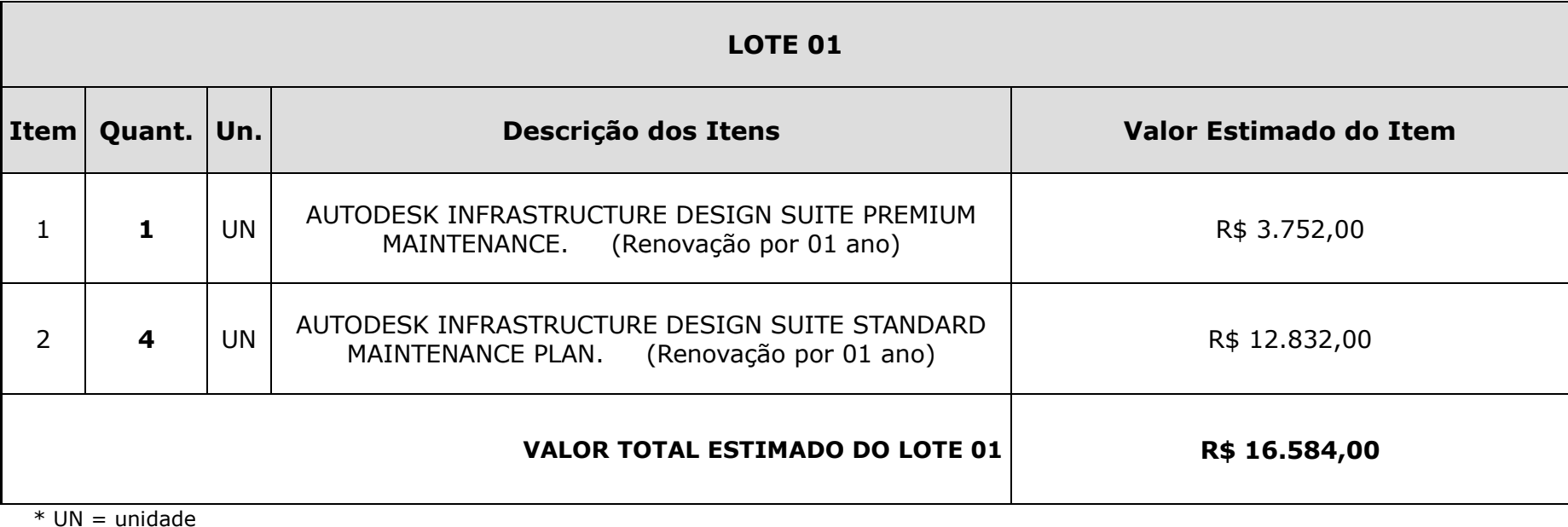

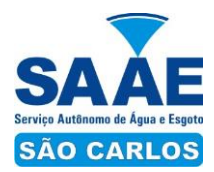

## **ANEXO III**

#### **MODELO DE PROPOSTA DE PREÇOS**

## **Pregão Eletrônico nº \_\_\_\_/2016**

Ao SAAE – SERVIÇO AUTÔNOMO DE ÁGUA E ESGOTO DE SÃO CARLOS – SP.

Prezados Senhores:

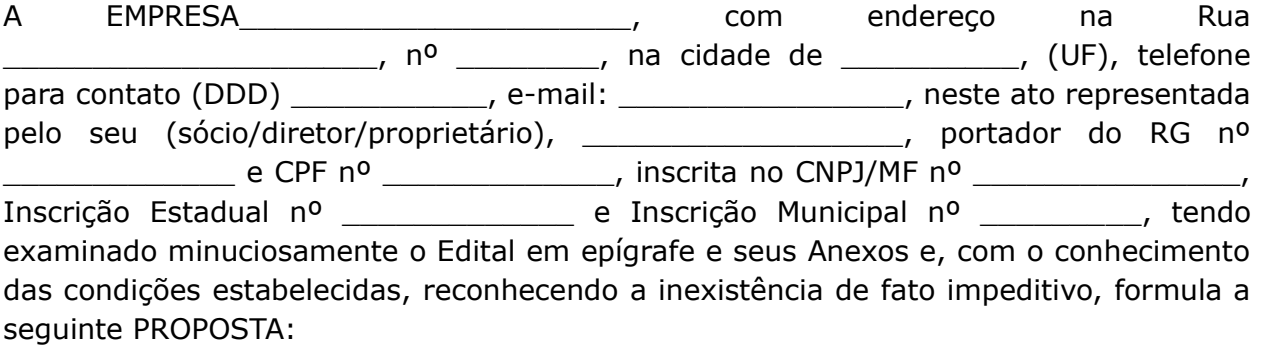

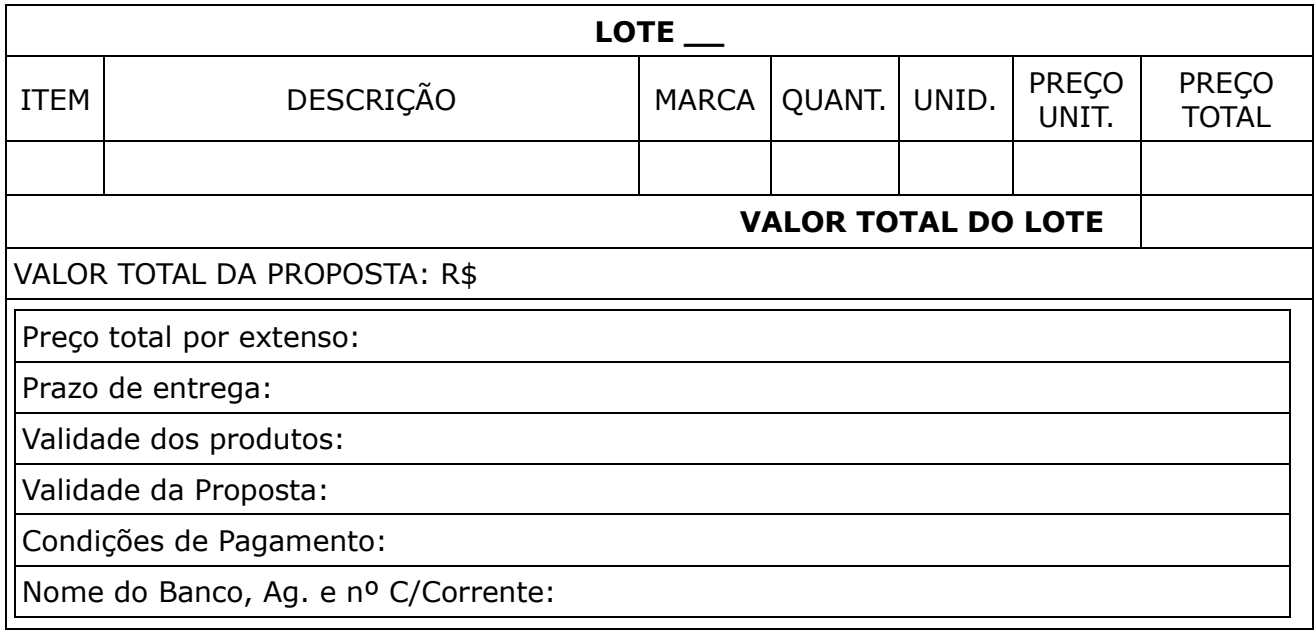

Obs.: Nos preços estão inclusos quaisquer ônus tais como, tributos, taxas administrativas, impostos, fretes, seguros e demais encargos, despesas com entrega dos valores dos materiais, da mão de obra utilizada, dos veículos, equipamentos, dos encargos sociais e fiscais, das ferramentas, aparelhos, instrumentos, da água e energia elétrica, da segurança e vigilância, dos ônus diretos e indiretos, da administração, do lucro e de quaisquer outras despesas incidentes sobre os serviços, e outras necessárias à perfeita execução do objeto.

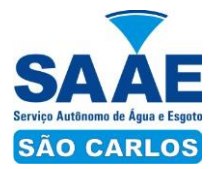

Declaramos que, esse fornecimento será efetuado em conformidade com as condições constantes do Edital de Pregão na forma Eletrônica nº\_\_\_\_\_\_\_\_\_\_/2016 e seus anexos, o qual conhecemos e aceitamos em todos os seus termos.

Declaramos ainda que o representante legal de nossa empresa que assinará a Ata de Registro de Preços é o Sr. (a) portador(a) do RG nº\_\_\_\_\_\_\_\_\_\_\_\_\_\_\_\_\_\_\_ e do CPF Nº\_\_\_\_\_\_\_\_\_\_\_\_\_\_\_\_\_\_\_\_\_.

Local, \_\_\_\_\_\_\_ de \_\_\_\_\_\_\_\_\_\_\_\_\_\_\_ de 2016

\_\_\_\_\_\_\_\_\_\_\_\_\_\_\_\_\_\_\_\_\_\_\_\_\_\_\_\_\_\_\_\_\_\_\_\_\_\_\_\_\_ Assinatura/Nome/Cargo

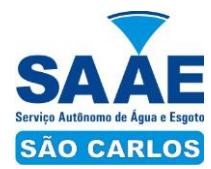

## **ANEXO IV**

## **DECLARAÇÃO DE ADEQUAÇÃO AO ARTIGO 7º INCISO XXXIII DA CONSTITUIÇÃO FEDERAL**

(Nome da empresa), CNPJ nº\_\_\_\_\_\_\_\_\_\_\_\_\_\_\_\_\_\_\_\_, sediada (endereço completo), por seu representante legal, abaixo subscrito, DECLARA EXPRESSAMENTE que não emprega menor de dezoito anos em trabalho noturno, perigoso ou insalubre; bem como não emprega menor de dezesseis anos ou o emprega na condição de aprendiz e, ainda não emprega, em hipótese alguma, menor de quatorze anos.

Local e data

Nome do representante legal RG nº..................................

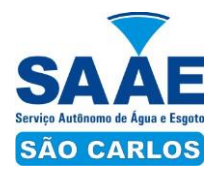

## **ANEXO V**

# **DECLARAÇÃO DE INEXISTÊNCIA DE FATO IMPEDITIVO**

Eu\_\_\_\_\_\_\_\_\_\_\_\_\_\_\_\_\_\_\_\_\_\_\_(nome completo), RG nº\_\_\_\_\_\_\_\_\_\_\_\_\_\_\_\_\_, representante legal da\_\_\_\_\_\_\_\_\_\_\_\_\_\_\_\_\_\_\_(denominação da empresa jurídica), CNPJ nº\_\_\_\_\_\_\_\_\_\_\_\_\_DECLARO, sob as penas da lei, que a empresa cumpre plenamente as exigências e os requisitos de habilitação previstos no instrumento convocatório do Pregão nº\_\_\_\_\_\_\_, realizado pelo Serviço Autônomo de Água e Esgoto de São Carlos, inexistindo qualquer fato impeditivo de sua participação neste certame, estando ciente da obrigatoriedade de declarar ocorrências posteriores.

Local e data

Nome do representante legal RG nº..................................

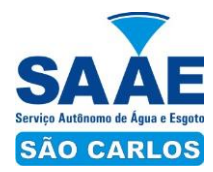

## **ANEXO VI**

## **DECLARAÇÃO DE MICROEMPRESA OU EMPRESA DE PEQUENO PORTE**

Para fins de participação na licitação (indicar o nº do Edital), a(o) (nome completo do proponente) \_\_\_\_\_\_\_\_\_, CNPJ, sediada (o) \_\_\_\_\_\_\_\_\_ (endereço completo), DECLARA, sob as penas da lei, que cumpre os requisitos legais para a qualificação como (Microempresa ou Empresa de Pequeno Porte, conforme o caso), na forma da Lei Complementar nº 123/06, estando apta a usufruir do tratamento favorecido estabelecido nos artigos 42 a 49.

DECLARA, ainda, que não existe qualquer impedimento entre os previstos nos incisos do § 4º, do artigo 3º, da mesma lei.

Local e data

Nome do representante legal RG nº................................

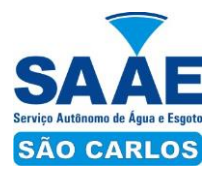

## **ANEXO VII**

## **TERMO DE CIÊNCIA E NOTIFICAÇÃO**

**CONTRATANTE:** SERVIÇO AUTÔNOMO DE ÁGUA E ESGOTO DE SÃO CARLOS - SAAE **CONTRATADA:** \_\_\_\_\_\_\_\_\_\_\_\_\_\_\_\_\_\_\_\_\_\_\_\_\_\_\_\_\_\_\_\_\_\_\_\_\_\_\_\_\_\_\_\_\_\_\_\_\_\_\_\_\_\_\_\_ **CONTRATO Nº:** \_\_\_\_\_\_\_\_\_\_\_\_\_\_\_\_\_\_\_ **OBJETO:** Renovação de licenças do software Autocad utilizados pela G.P.P e S.O., em conformidade com o Edital de Pregão Eletrônico nº \_\_\_\_ e seus Anexos. **ADVOGADOS:** (\*)\_\_\_\_\_\_\_\_\_\_\_\_\_\_\_\_\_\_\_\_\_\_\_\_\_\_\_\_\_\_\_\_\_\_\_\_\_\_\_\_\_\_\_\_\_\_\_\_\_\_\_\_\_\_

Na qualidade de Contratante e Contratado, respectivamente, do Termo acima identificado, e, cientes do seu encaminhamento ao TRIBUNAL DE CONTAS DO ESTADO, para fins de instrução e julgamento, damo-nos por CIENTES e NOTIFICADOS para acompanhar todos os atos da tramitação processual, até julgamento final e sua publicação e, se for o caso e de nosso interesse, para, nos prazos e nas formas legais e regimentais, exercer o direito da defesa, interpor recursos e o mais que couber.

Outrossim, estamos CIENTES, doravante, de que todos os despachos e decisões que vierem a ser tomados, relativamente ao aludido processo, serão publicados no Diário Oficial do Estado, Caderno do Poder Legislativo, parte do Tribunal de Contas do Estado de São Paulo, de conformidade com o artigo 90 da Lei Complementar Estadual n° 709, de 14 de janeiro de 1993, precedidos de mensagem eletrônica aos interessados.

São Carlos, \_\_\_\_ de \_\_\_\_\_\_\_\_\_\_\_\_ de 2016.

 $\_$  ,  $\_$  ,  $\_$  ,  $\_$  ,  $\_$  ,  $\_$  ,  $\_$  ,  $\_$  ,  $\_$  ,  $\_$  ,  $\_$  ,  $\_$  ,  $\_$  ,  $\_$  ,  $\_$  ,  $\_$  ,  $\_$  ,  $\_$  ,  $\_$  ,  $\_$ 

\_\_\_\_\_\_\_\_\_\_\_\_\_\_\_\_\_\_\_\_\_\_\_\_\_\_\_\_\_\_\_\_\_\_\_\_\_\_\_\_\_\_\_\_\_\_\_\_\_\_\_\_\_\_\_\_\_\_\_\_\_\_\_\_

## **CONTRATANTE:**

Nome e cargo: E-mail institucional: E-mail pessoal: Assinatura:

## **CONTRATADA:**

Nome e cargo: E-mail institucional: E-mail pessoal: Assinatura:

*(\*) Facultativo. Indicar quando já constituído.*